# **AN OVERVIEW ON ADVANCED CHEMOMETRIC APPROACHES FOR (N)IR SPECTROSCOPY**

### Federico Marini

*Dept. Chemistry, University of Rome "La Sapienza", Rome, Italy*

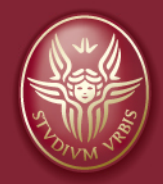

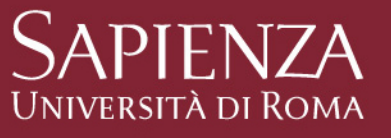

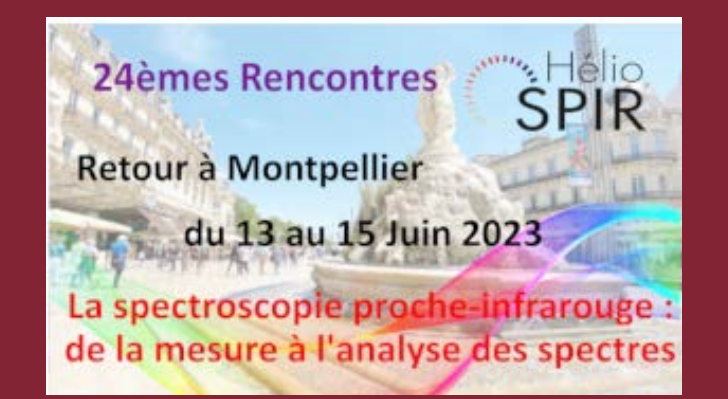

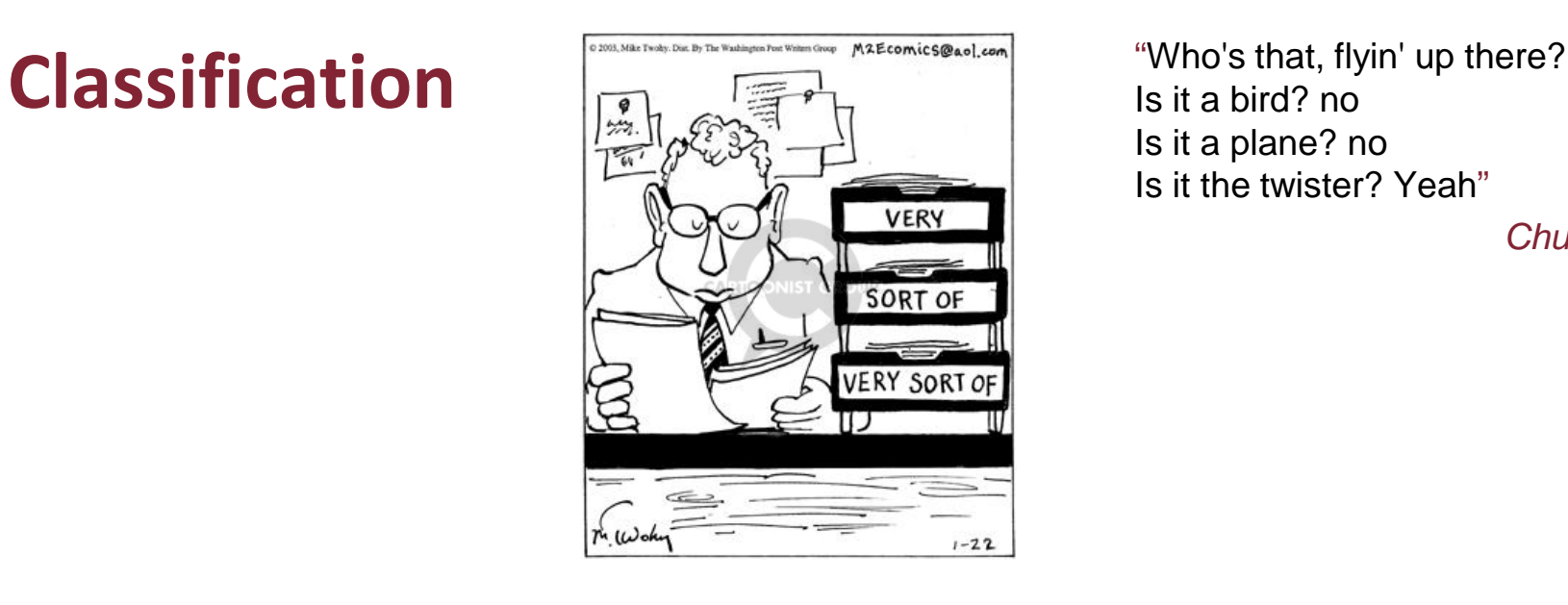

Is it a bird? no Is it a plane? no Is it the twister? Yeah"

*Chubby Checker*

- "To find a criterion to assign an object (sample) to one category (class) based on a set of measurements performed on the object itself"
- Category or class is a (ideal) group of objects sharing similar characteristics
- In classification categories are defined a priori

### **What if….**

- Classes are not well defined, or
- There is only a single class of interest to be discriminated from all the rest (asymmetric classification)

### Class A Class Non AGOOD BAD THEY RARELY TALK TO US **DOGI** DOG! LIKE THAT BECAUSE WE'RE FAR TOO COMPLEX TO BE CLASSIFIED IN SUCH A SIMPLE, BINARY WAY.

ail:ThavesOne@aol.co

### **A different approach: Class modeling**

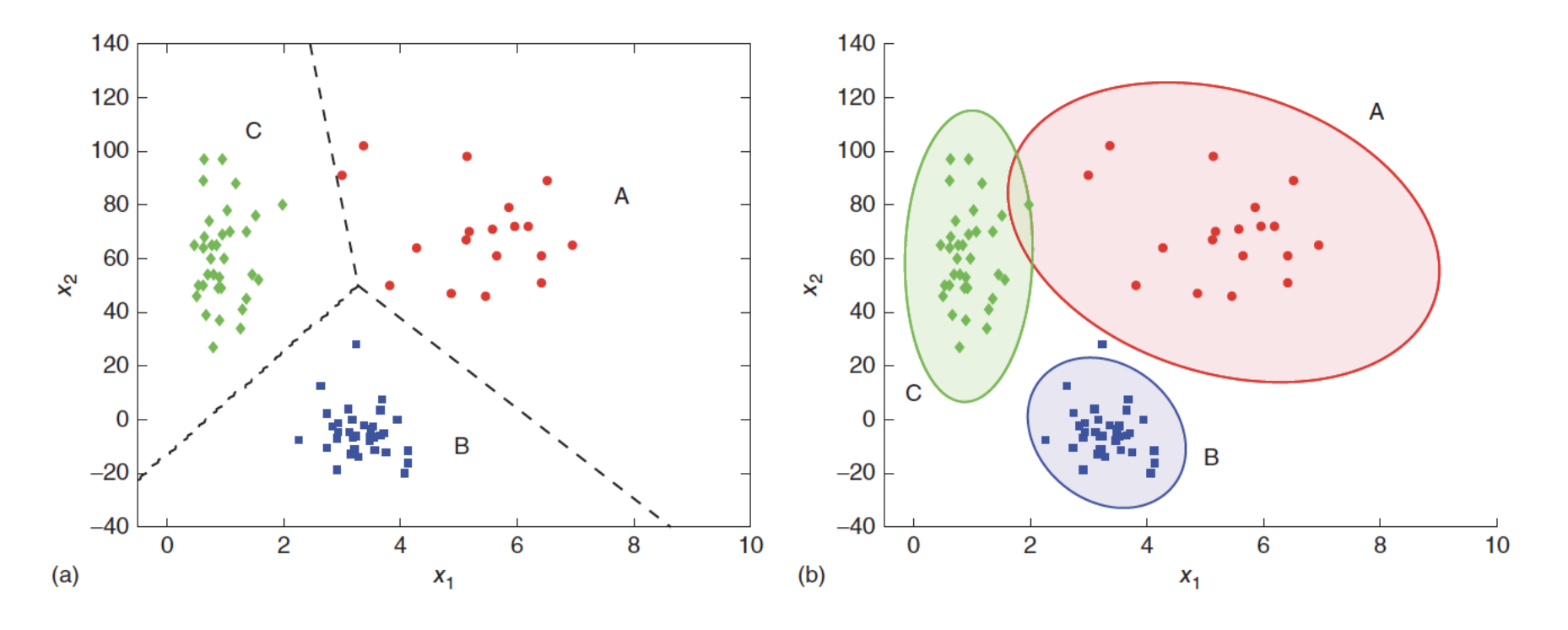

discriminant methods

class-modeling

## **SIMCA**

- Originally proposed by Wold in 1976
	- **SOFT**: No assumption of the distribution of variable is made (bilinear modeling)
	- **INDEPENDENT**: Each category is modeled independently
	- **MODELING of CLASS ANALOGIES**: Attention is focused on the similarity between object from the same class rather then on differentiating among classes.
- To build the individual category models, PCA is used.
	- The number of significant components A (defining the "inner space") can be different from class to class.
	- The remaining M-A components represent the residuals ("outer space")

### **SIMCA – Defining the model space**

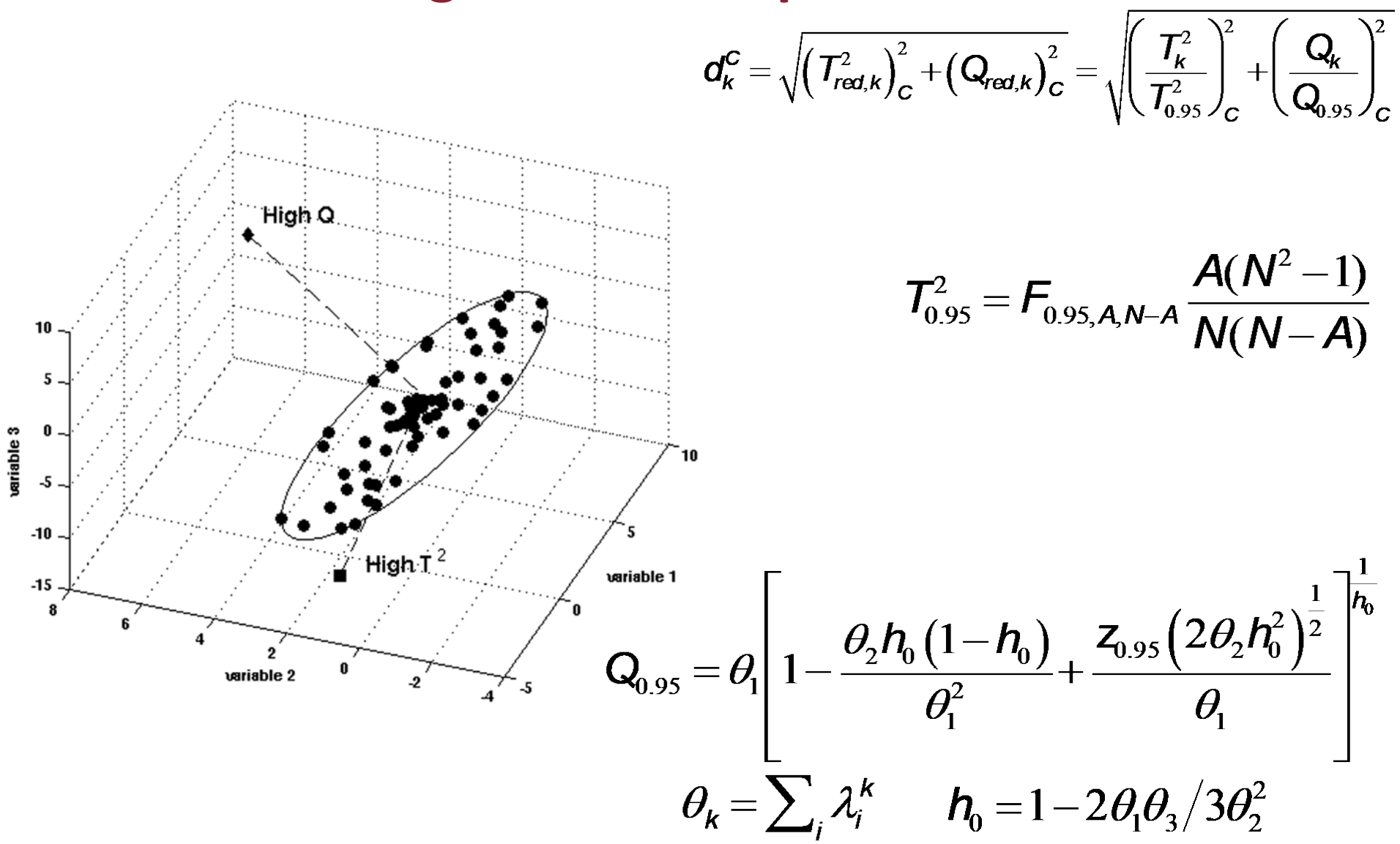

### **KDE & SIMCA-like approaches**

- $CLASSY<sup>1</sup>$ : Kernel density estimation of the pdf in the scores space
	- Meant to achieve «probabilistic» classification
	- Discriminant approach: calculation of the posterior probabilities for each class through Bayes' theorem
- PLS-DM2: Class-modeling achieved by combining KDE-based scores distance and orthogonal distance
	- PLS-based bilinear decomposition
	- $-$  Model space estimation analogous to «SIM»-SIMCA ( $\frac{SD}{SD}$ SD <sub>crit</sub>  $\leq 1$  &  $\frac{\sigma}{\rho}$  $\emph{OD}_{crit}$  $\leq 1$

1H. Van der Voet and D.A. Doornbos, *Anal. Chim. Acta* **161** (1984) 115. 2P. Oliveri et al., *Anal. Chim. Acta* **851** (2014) 30.

## **SIMCA – A unified approach for single and multiple blocks**

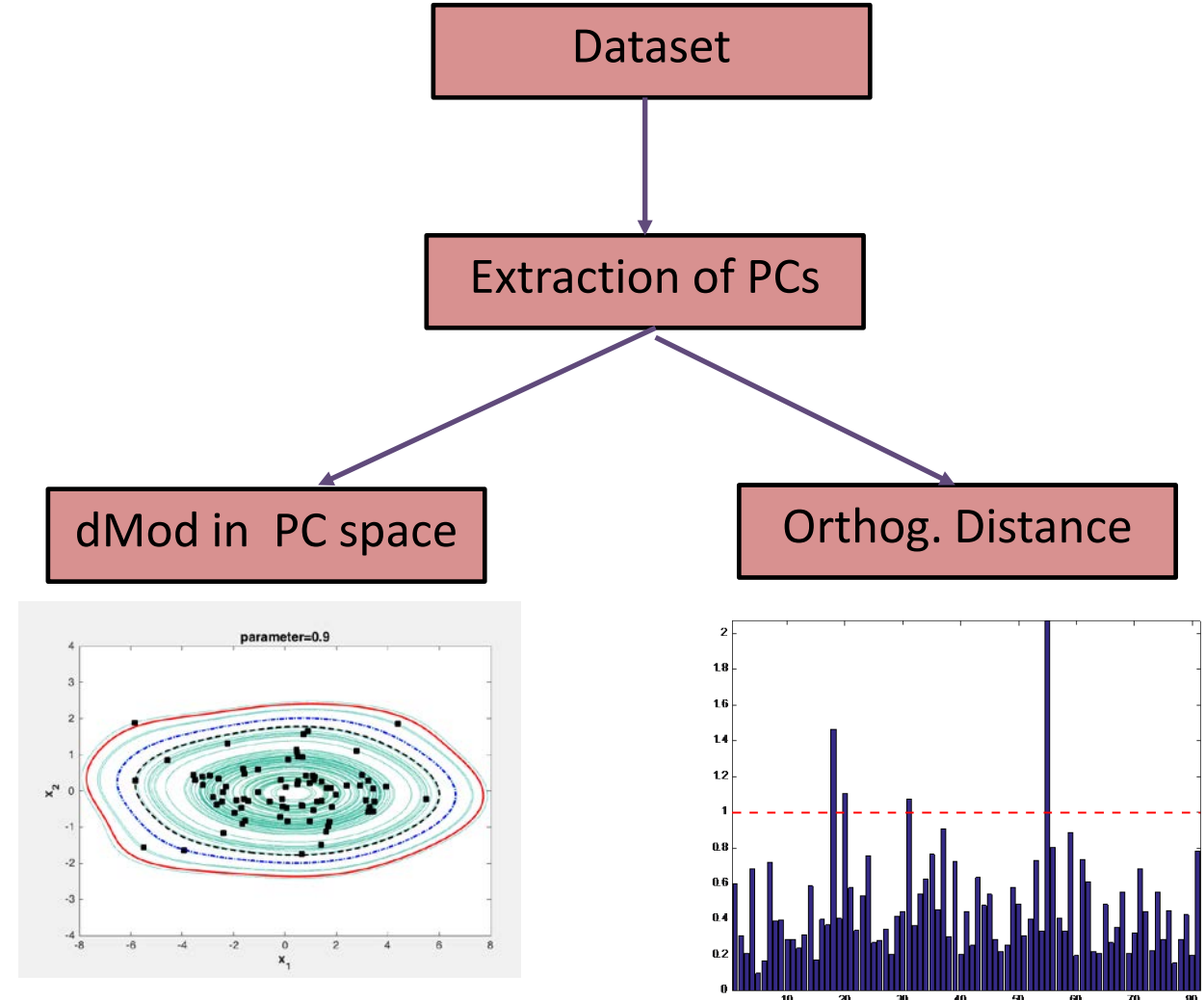

### **Potential**

$$
p(\mathbf{x}|g) = P_g(\mathbf{x}) = \frac{\sum_{i=1}^{n_g} p_{g,i}(\mathbf{x})}{n_g}
$$

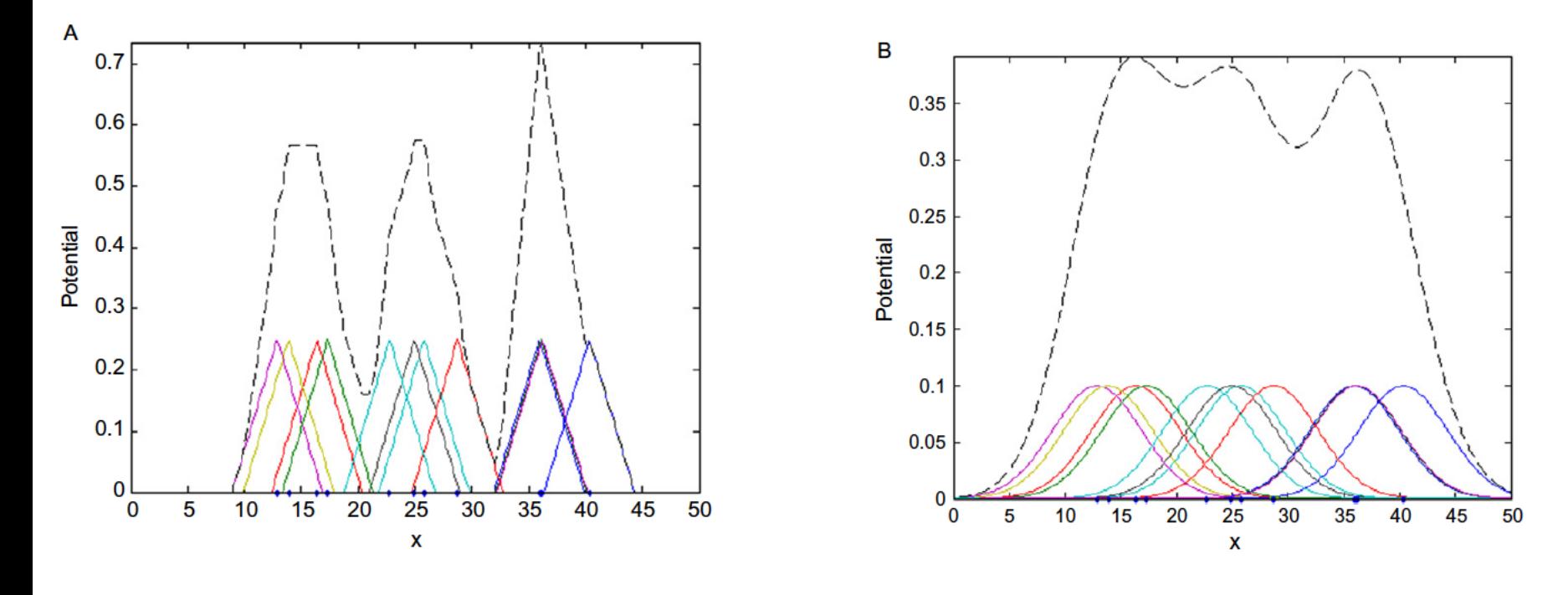

$$
p_{g,i}(\mathbf{x}) = \left\{ \begin{aligned} 0 & \text{if } \left\| \mathbf{x} - \mathbf{x}_{g,i} \right\| > d_{\text{max}} \\ \frac{d_{\text{max}} - \left\| \mathbf{x} - \mathbf{x}_{g,i} \right\|}{d_{\text{max}}^2} & \text{if } \left\| \mathbf{x} - \mathbf{x}_{g,i} \right\| \le d_{\text{max}} \end{aligned} \right.
$$

$$
p_{g,i}(\mathbf{x}) = \frac{1}{(2\pi)^{\frac{m}{2}}|\mathbf{S}_g|}e^{-\frac{1}{2}(\mathbf{x}-\mathbf{x}_{g,i})^{\mathrm{T}}\mathbf{S}_g^{-1}(\mathbf{x}-\mathbf{x}_{g,i})}
$$

## **Potential functions**

• Estimate the global pdf for the class as the sum of individual multivariate pdfs centered on each training sample.

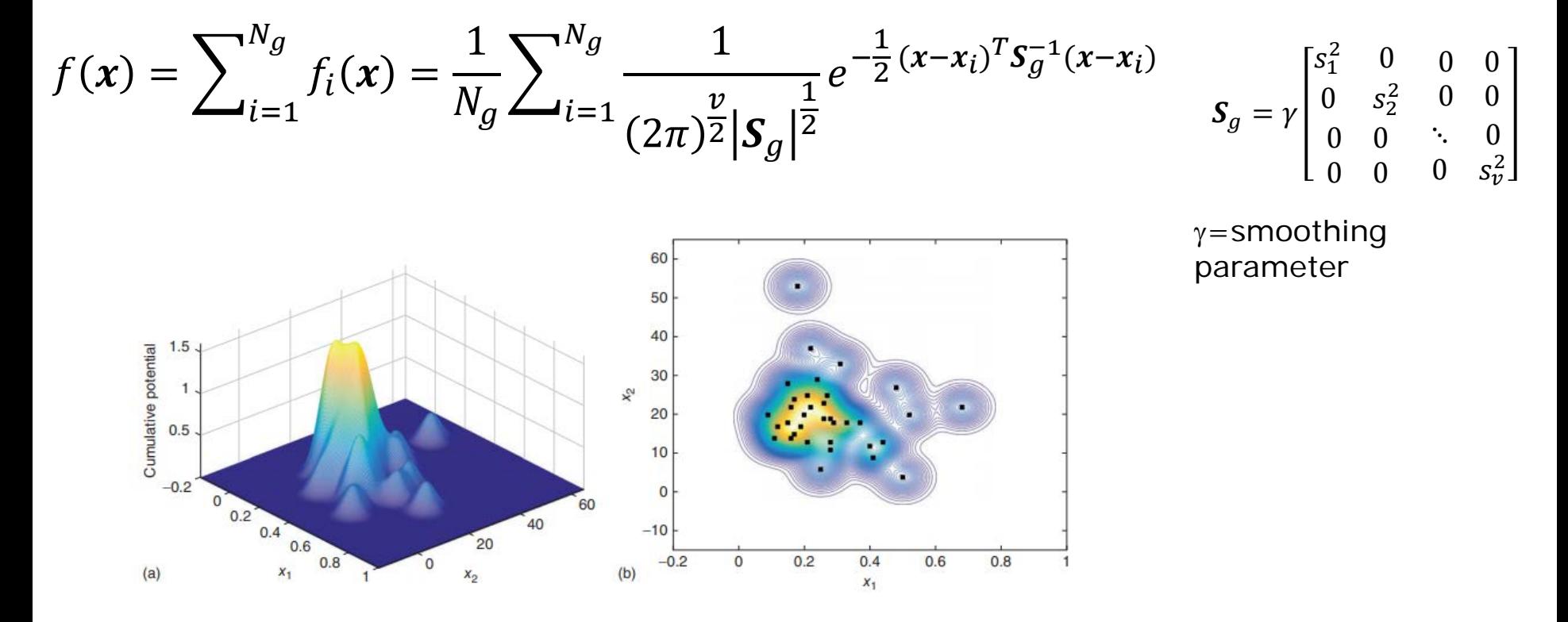

• The class boundary is defined by setting the critical value  $(f_{crit})$  of the pdf  $f(x)$ , at a selected confidence level  $(f_{crit})$ 

### **Potential function – Class modeling**

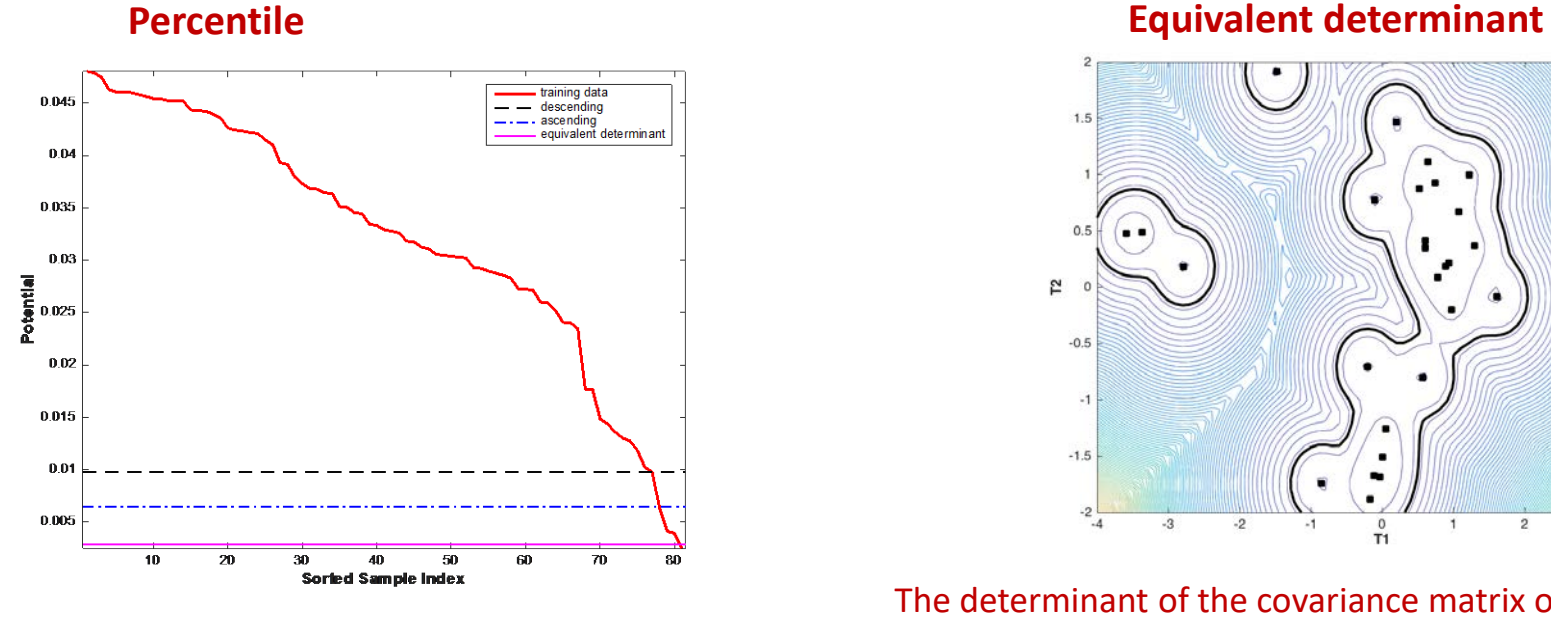

$$
P_{\gamma,g}(x) = P_g(x_k) + (q - k)[P_g(x_{k+1}) - P_g(x_k)]
$$

with

$$
q = \frac{\gamma N_g}{100} k = \text{int}(q)
$$

or

$$
P_{100-\gamma,g}(x) = P_g(x_j) + (u-j)[P_g(x_{j+1}) - P_g(x_j)]
$$

with

$$
u = \frac{(100 - \gamma)N_g}{100} j = \text{int}(q)
$$

M. Forina et al., *J. Chemometr.* **5** (1991) 435-453.

Marini - Heliospir2023

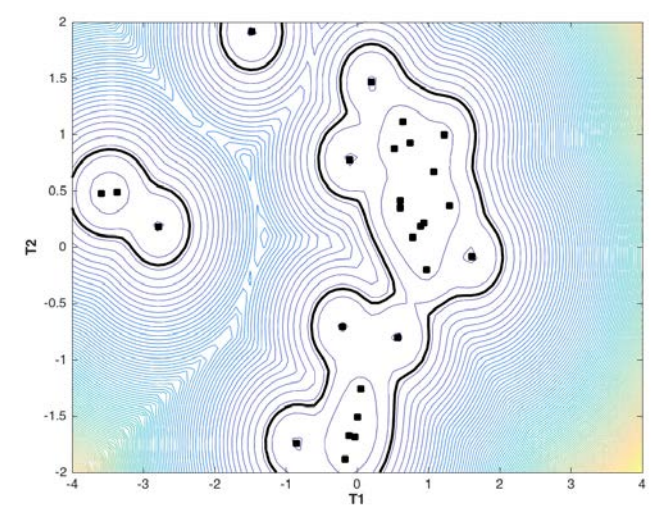

The determinant of the covariance matrix of a Gaussian distribution having the same value of mean probability density function as the one of the current kernel density model

$$
f_{crit} = \frac{1}{(2\pi)^{\frac{v}{2}} |\widehat{c}|^{\frac{1}{2}}} e^{-\frac{\chi_{\alpha}^2}{2}}
$$

$$
|\widehat{c}|^{\frac{1}{2}} = \frac{N_g}{2^v \pi^{\frac{v}{2}} \sum_{i=1}^{N_g} f_i(x)}
$$

### **Data sets analyzed**

#### PGI Sicilian oranges **Borgo Reale beer** Borgo Reale beer

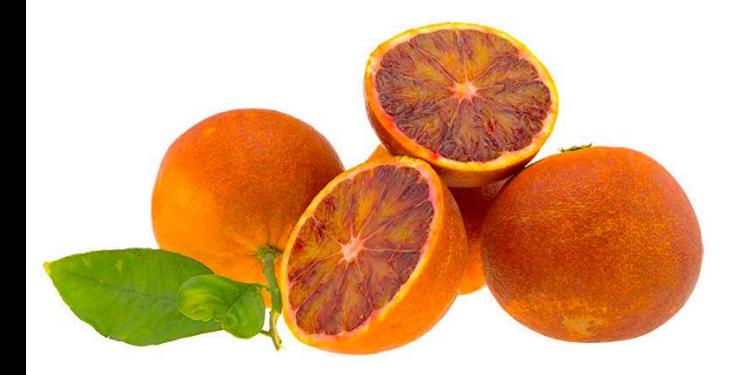

Peel: NIR Spectroscopy Juice: NIR, MIR,UV and Vis Spectroscopy

#### Senise Bell Pepper

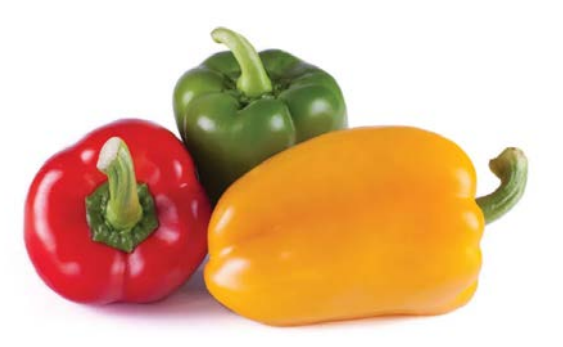

NIR e MIR Spectroscopy

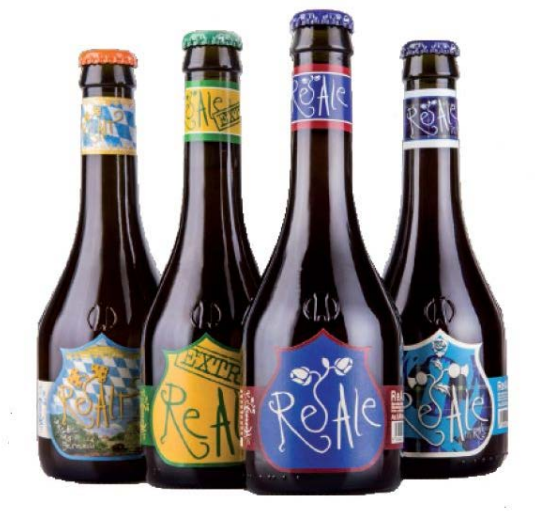

NIR, MIR, UV and Vis Spectroscopy

### **Optmizing model parameters**

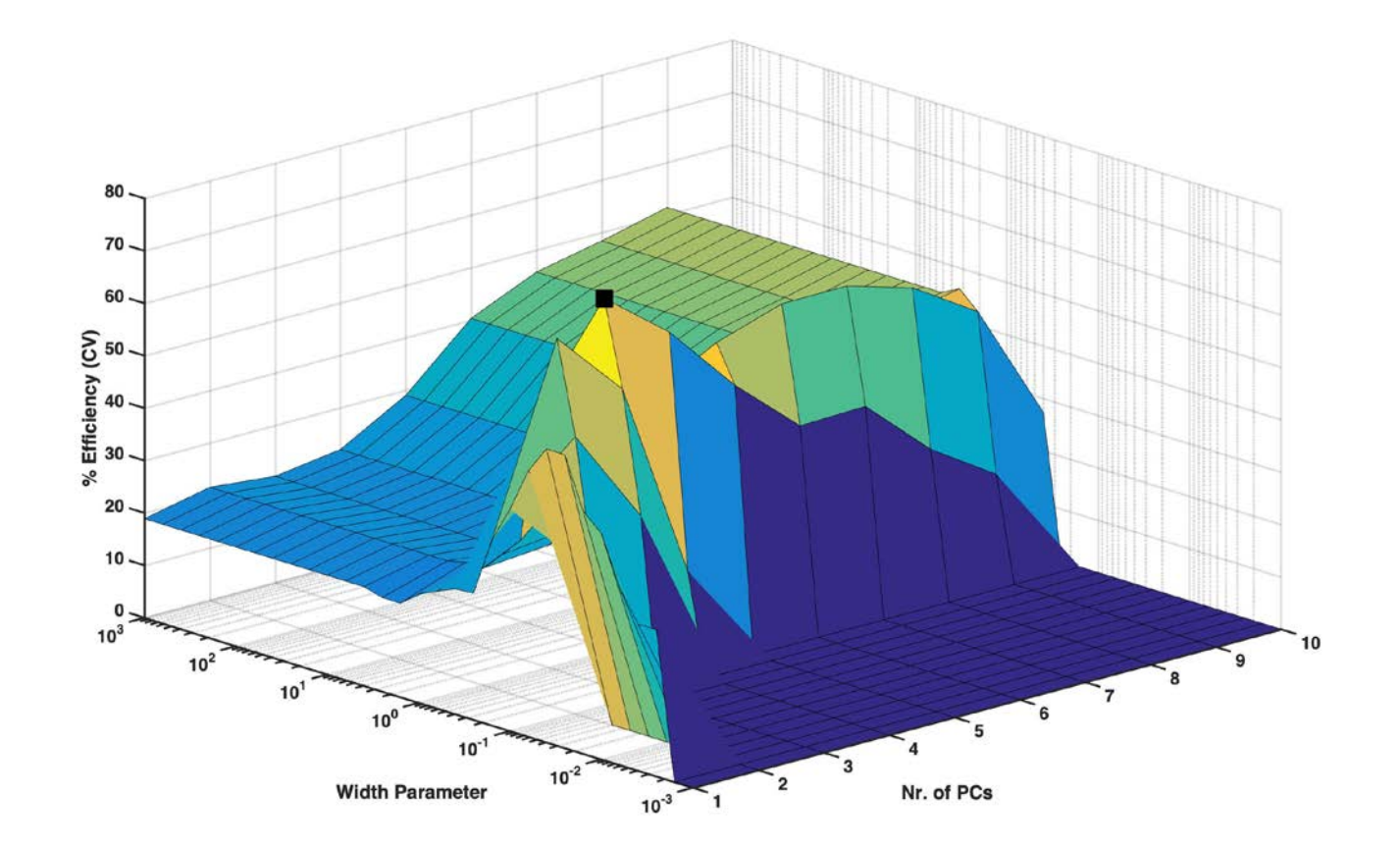

### **Best SIMCA and SIMCA pf results of the pure ground Senise bell pepper class**

#### *Best SIMCA Model: MIR Spectroscopy*

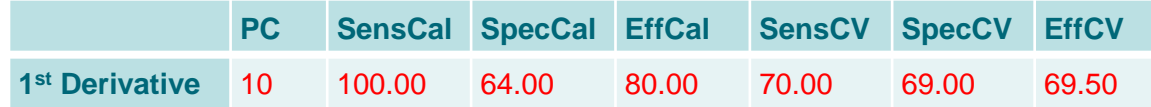

#### *Best SIMCA Prediction: MIR Spectroscopy*

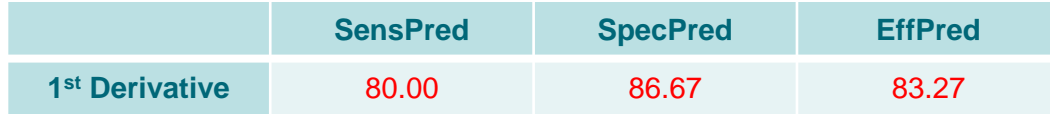

#### *Best SIMCApf Model: MIR Spectroscopy*

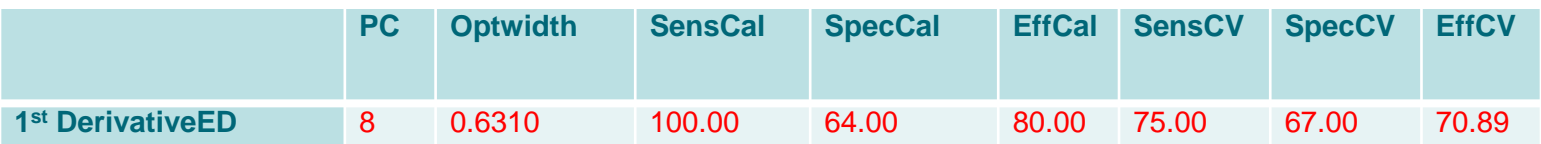

#### *Best SIMCApf Prediction: MIR Spectroscopy*

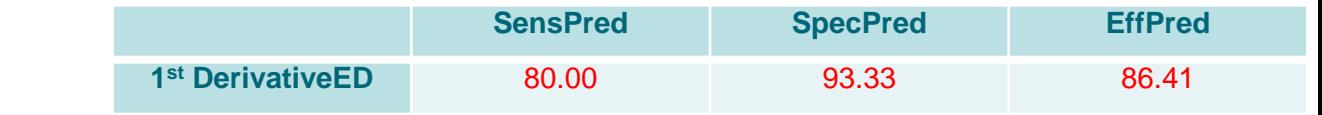

### **Moving to multiple blocks**

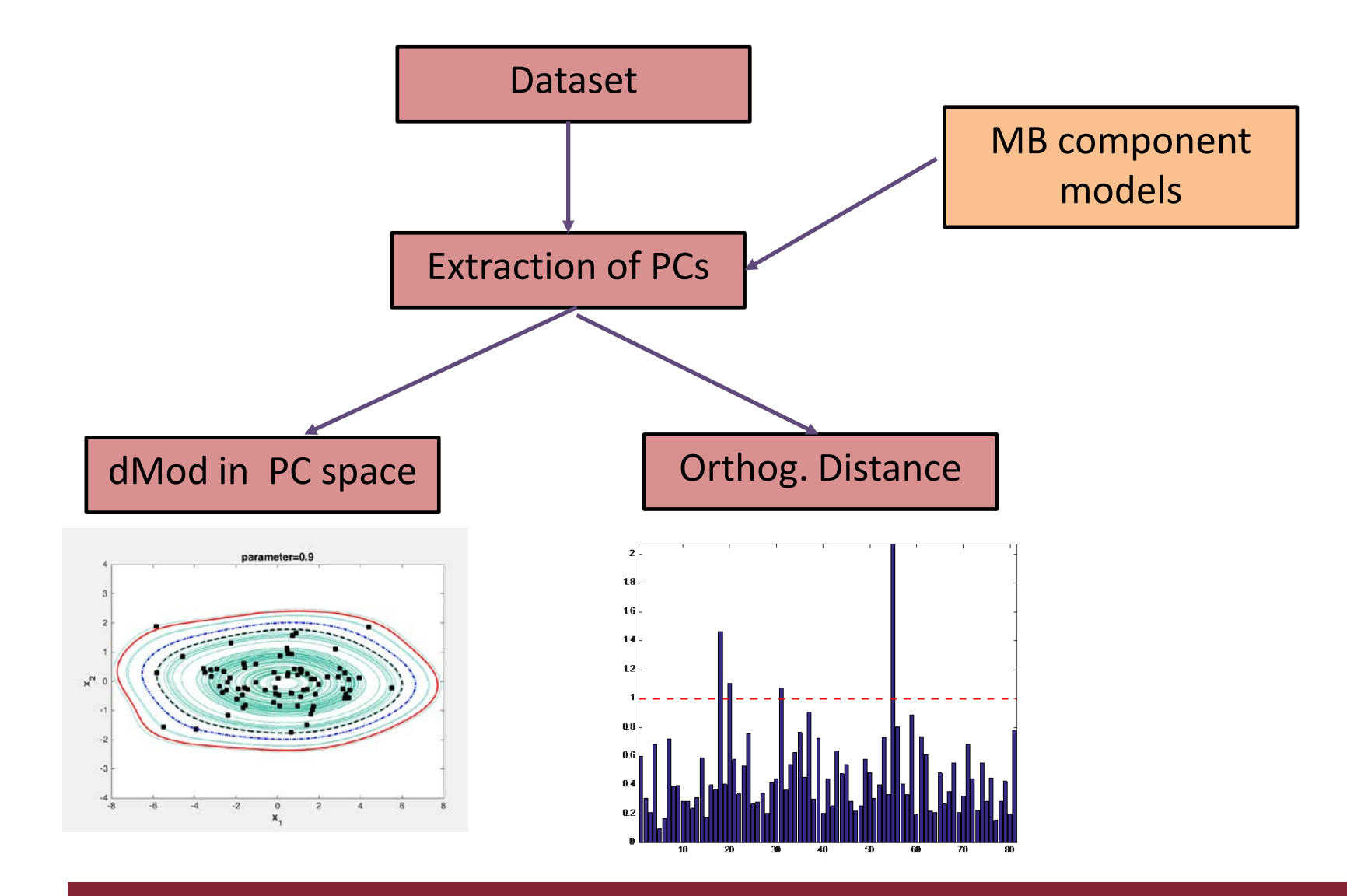

### **Multi-block analysis results on pure ground Senise bell pepper samples with Low-Level approach**

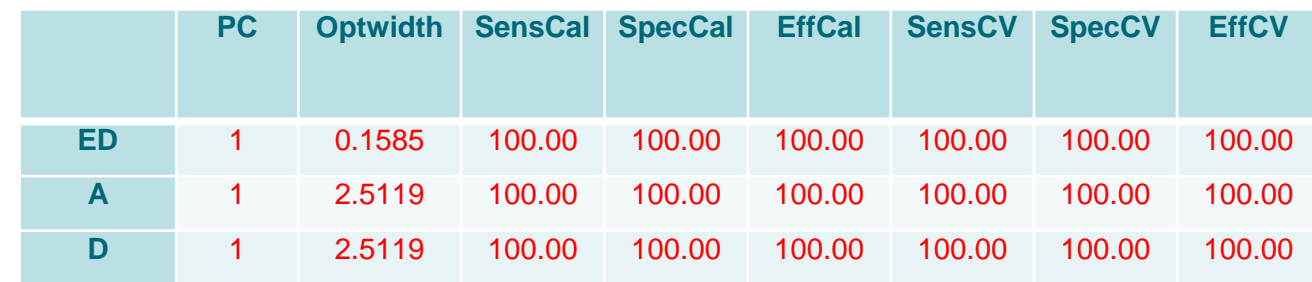

#### Multi-block analysis results

#### *Predictions on the test set*

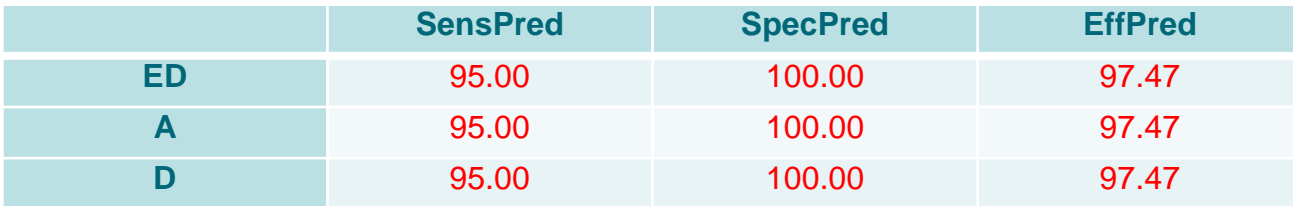

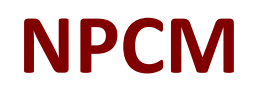

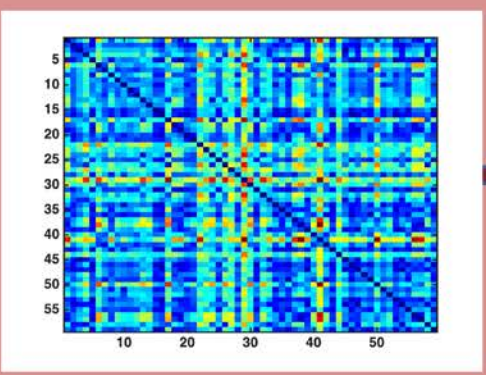

#### **Distance Matrix:**

- Euclidean  $\bullet$
- Manhattan  $\bullet$
- Mahalanobis  $\bullet$

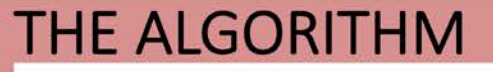

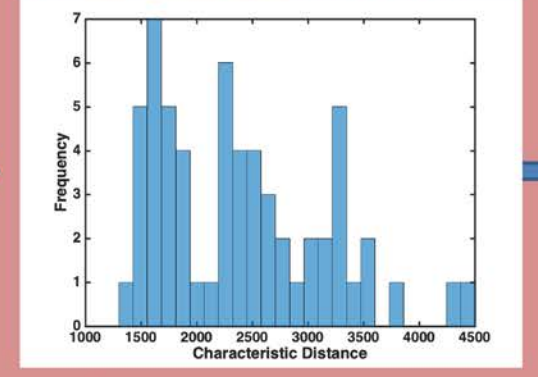

### **Characteristic Distance:**

- Min
- Median
- Max
- Centroid

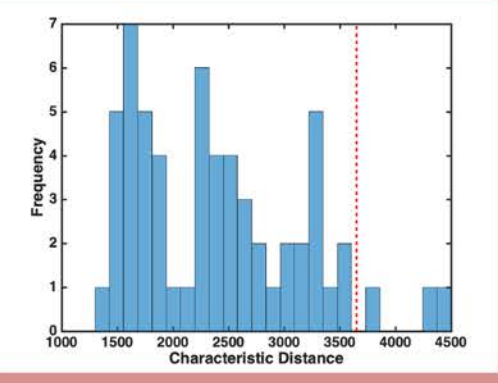

### **Threshold:**

- 95<sup>th</sup> percentile
- $\cdot$  4<sup>th</sup> spread

Distance matrix can be calculated both on original variables and after PCA projection (the optimal number of PC can be optimized in CV).

### **NPCM – Italian Wines**

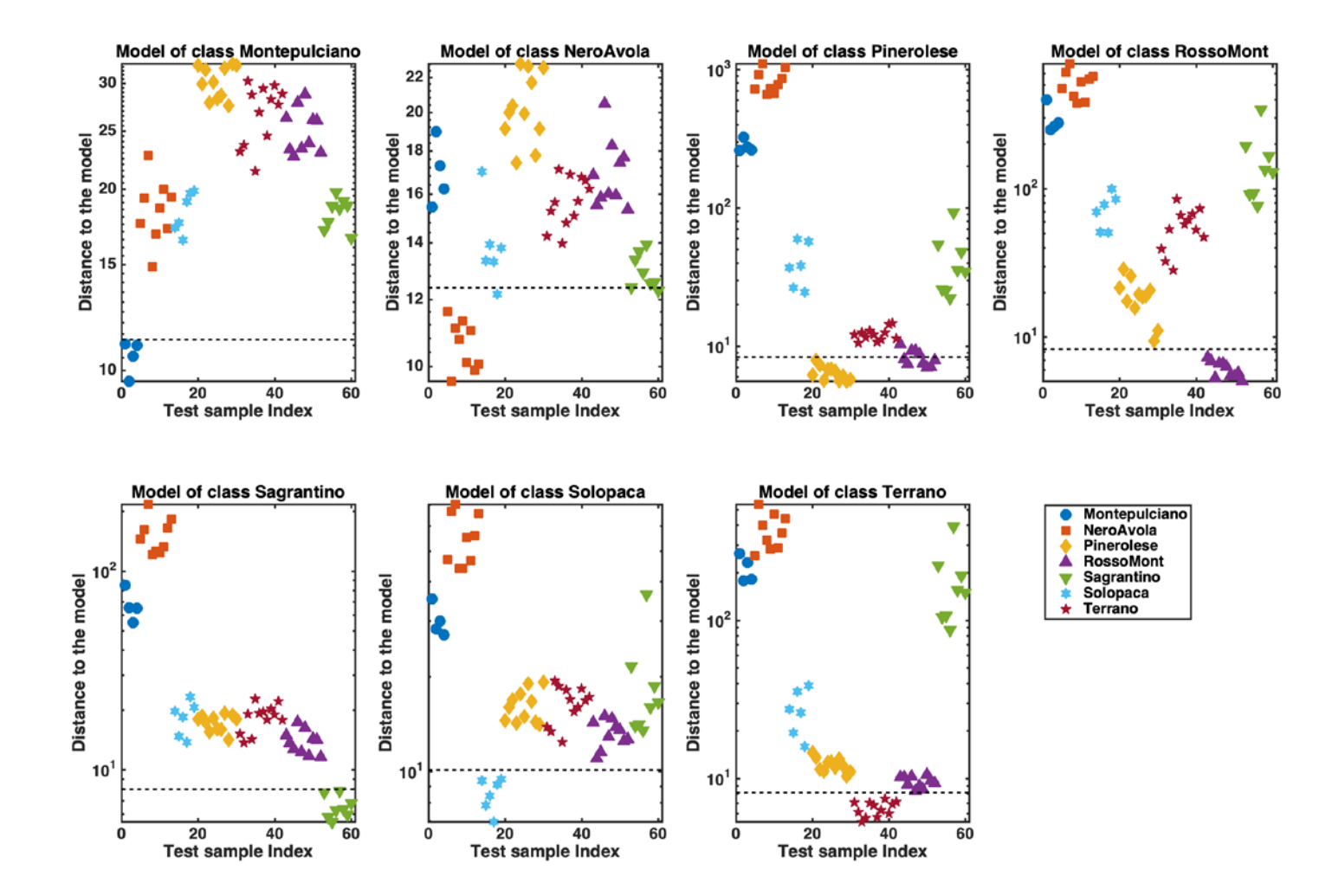

## **NPCM – Results**

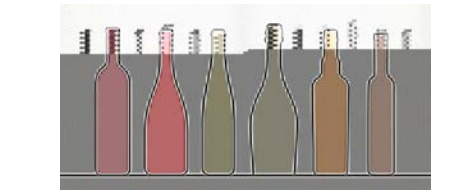

### Italian wines

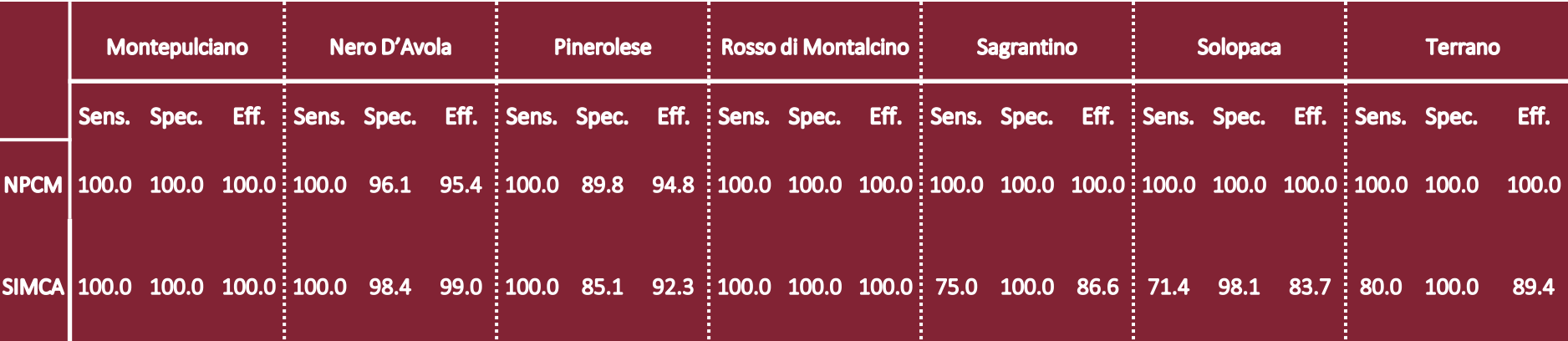

### Vegetable oils

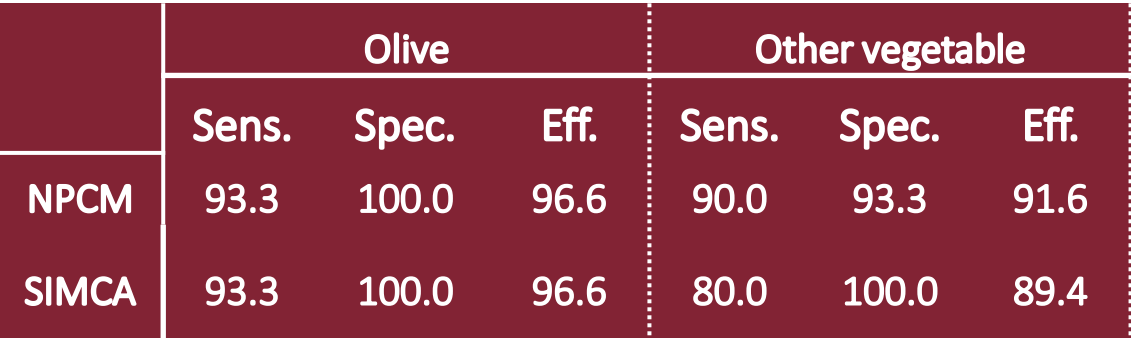

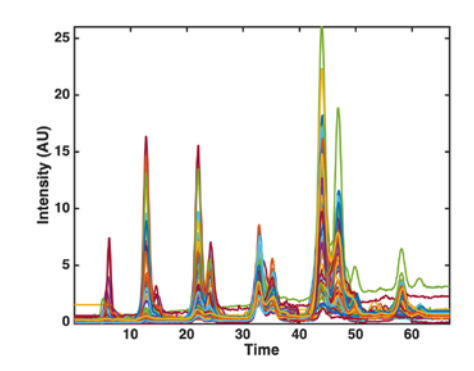

## **Pre-processing**

• Data copy may be deformed by artefacts due to factors (physical, chemical and environmental) not of interest for the characterization of the samples under study

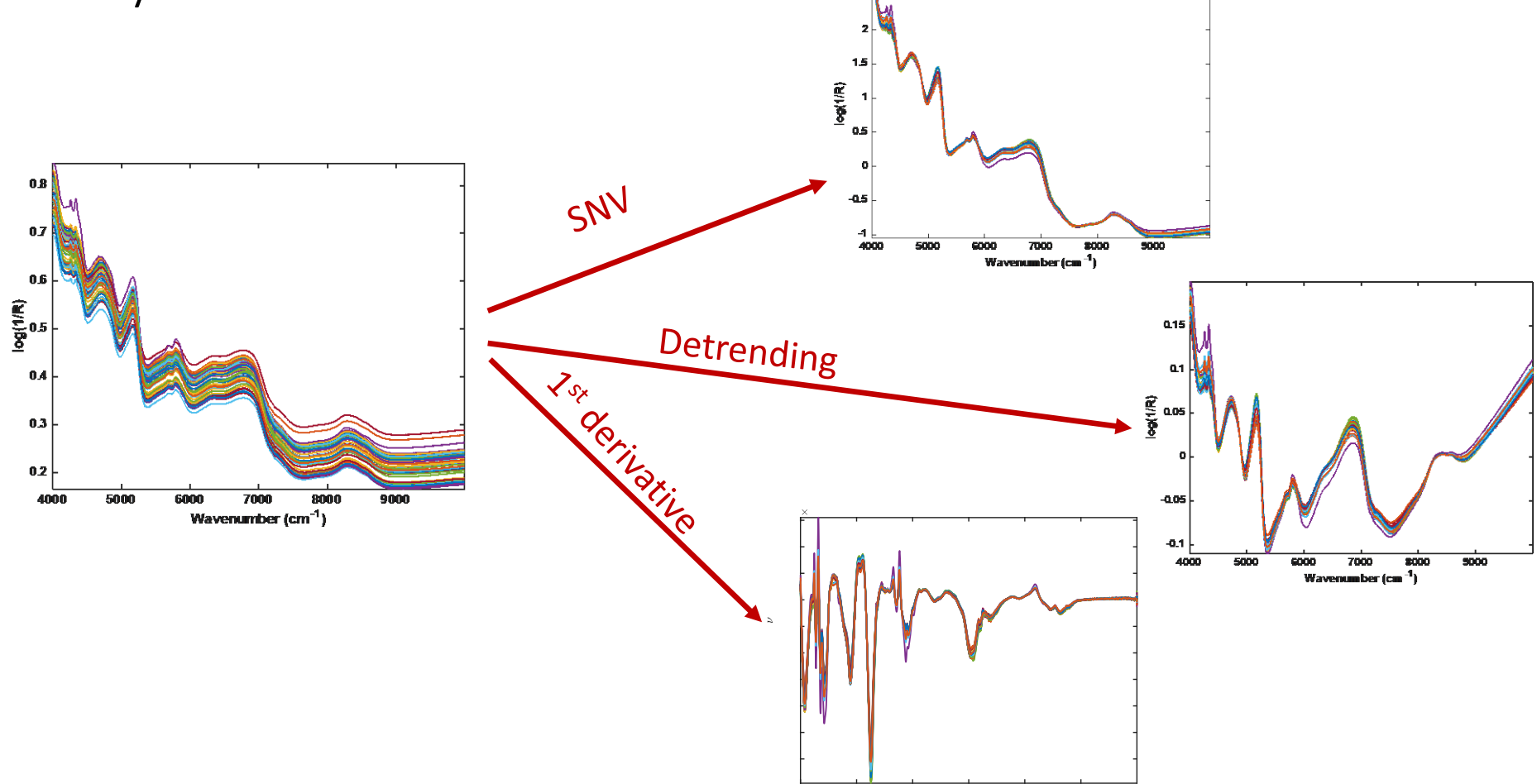

## **Choice of best preprocessing**

• Trial and error: explore multiple preprocessing options and select the one leading to the lowest error/best performance (usually in CV)

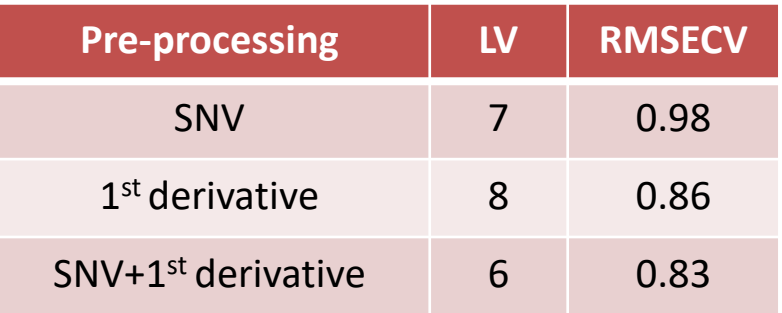

• Experimental design (Gerretzen et al., *Anal. Chem.* **87** (2015) 12096-12103)

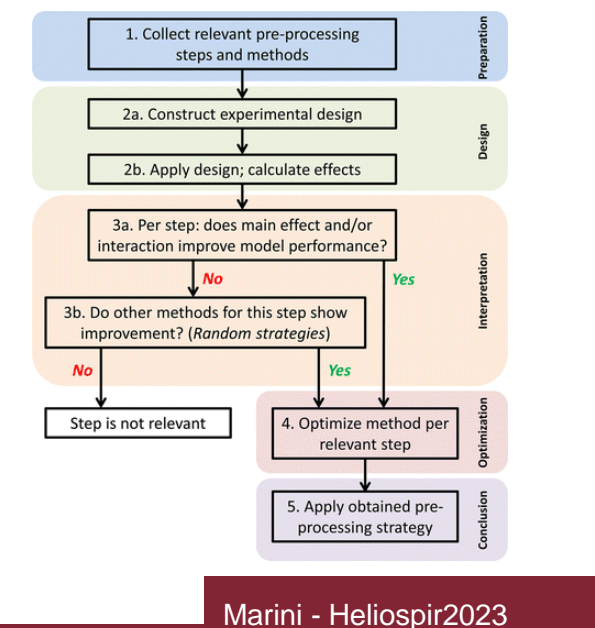

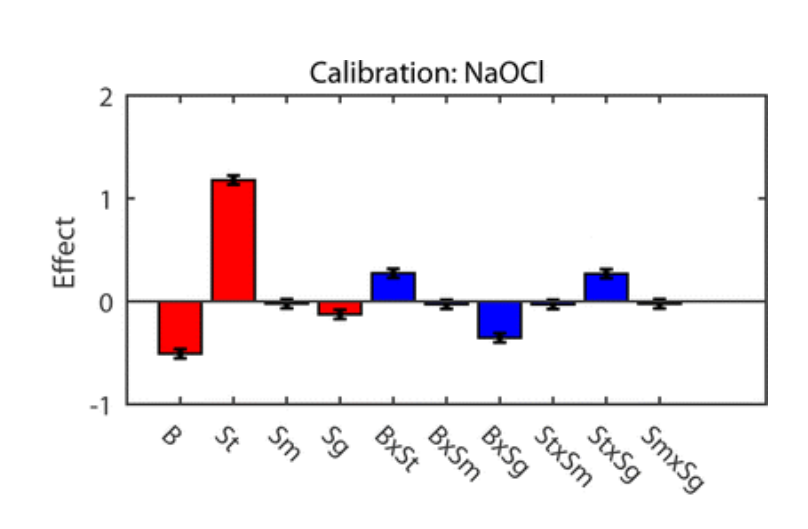

## **Choice of best preprocessing: Boosting approaches**

- Ensemble learning: stack different PLS models using different pretreatments on the same data
	- The output of this approach is computed by averaging the predicted values computed by its constituent learners.
	- Examples are, e.g.:
		- L. Xu, et al. Ensemble preprocessing of near-infrared (NIR) spectra for multivariate calibration, Anal. Chim. Acta **616** (2008) 138-143: Twenty different pre-processing operations, based on first and second derivatives, smoothing, SNV, MSC and their combinations
		- R. Reda et al. A comparative study between a new method and other machine learning algorithms for soil organic carbon and total nitrogen prediction using near infrared spectroscopy, Chemometr. Intell. Lab. Syst. **195** (2019) 103873: Six PLS models calculated on data preprocessed by diverse preprocessing approaches, raw, log(1/R), 1<sup>st</sup> and 2<sup>nd</sup> derivative, MSC, SNV
- Multi-block approaches
	- Data are preprocessed by different techniques
	- The differently preprocessed matrices are used as input to a multi-block (data fusion) algorithm

### **Multi-block data**

- Different sets of (usually multivariate) data collected on the same samples
- E.g.: Same set of samples characterized by different analytical platforms

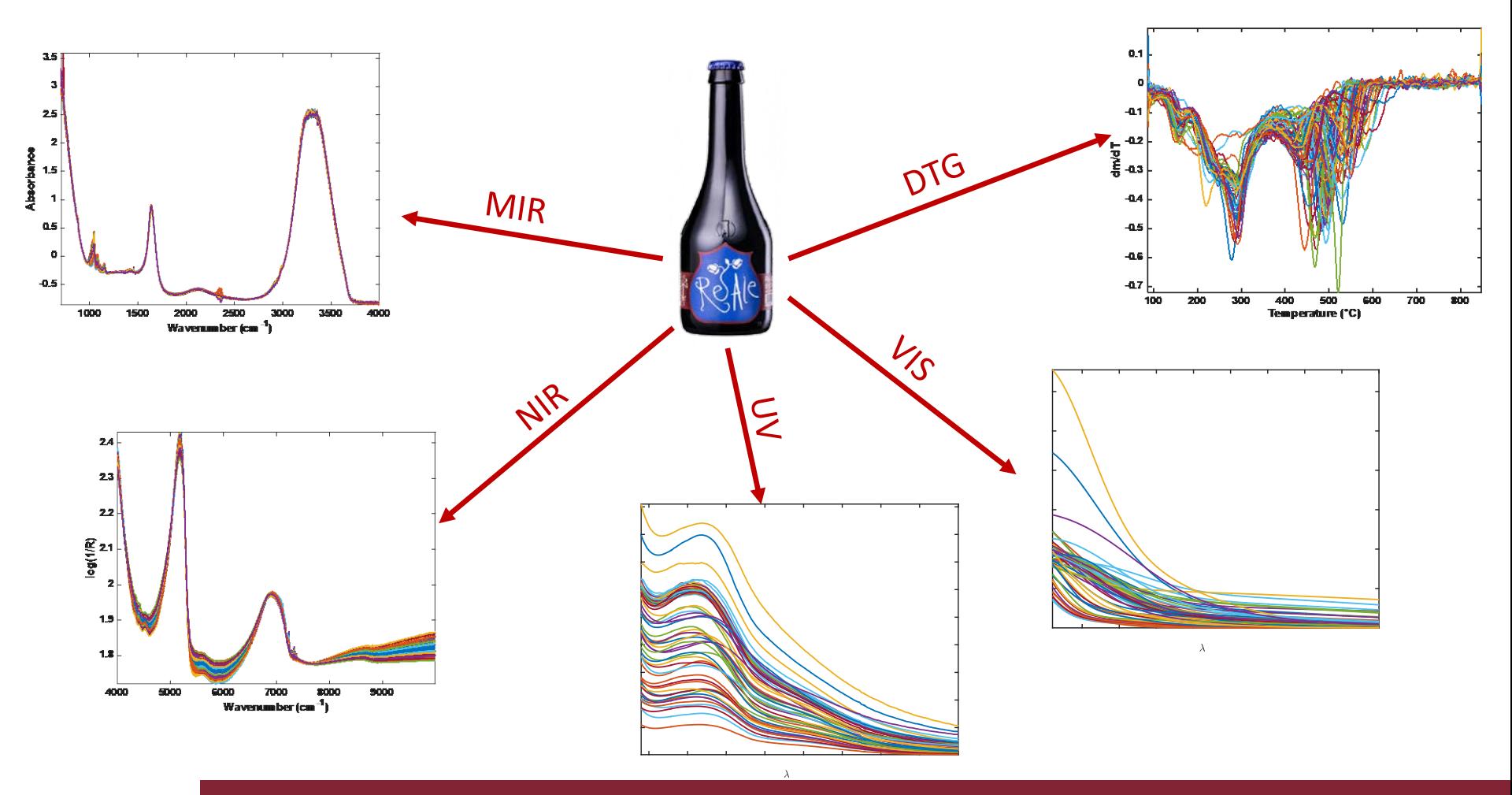

## **Multi-block PLS(-DA)**

- Straightforward generalization of standard PLS(-DA)
- Low-level approach:
	- Assumes that global (super-scores) are weighted combination of block scores:

$$
\boldsymbol{t}_i = \boldsymbol{X}_i \boldsymbol{w}_i \qquad \qquad \boldsymbol{t}_{super} = [\boldsymbol{t}_1 \quad \boldsymbol{t}_2 \quad \cdots \quad \boldsymbol{t}_B] \boldsymbol{w}_{super}
$$

- PLS on the concatenated data matrices after suitable scaling.
- Block scores, weights and loadings and super-weights can be obtained a posteriori

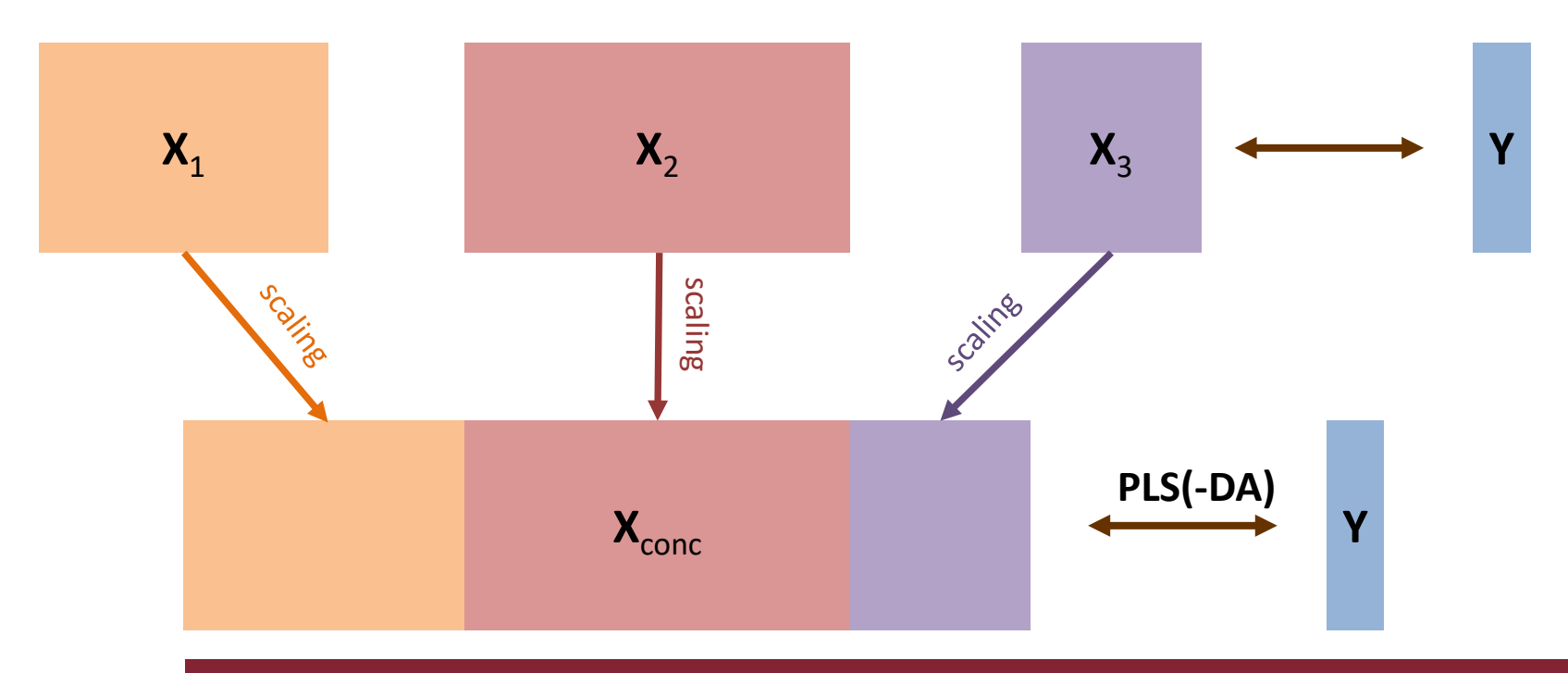

### **Multi-block data**

• The same data matrix pre-processed with different approaches

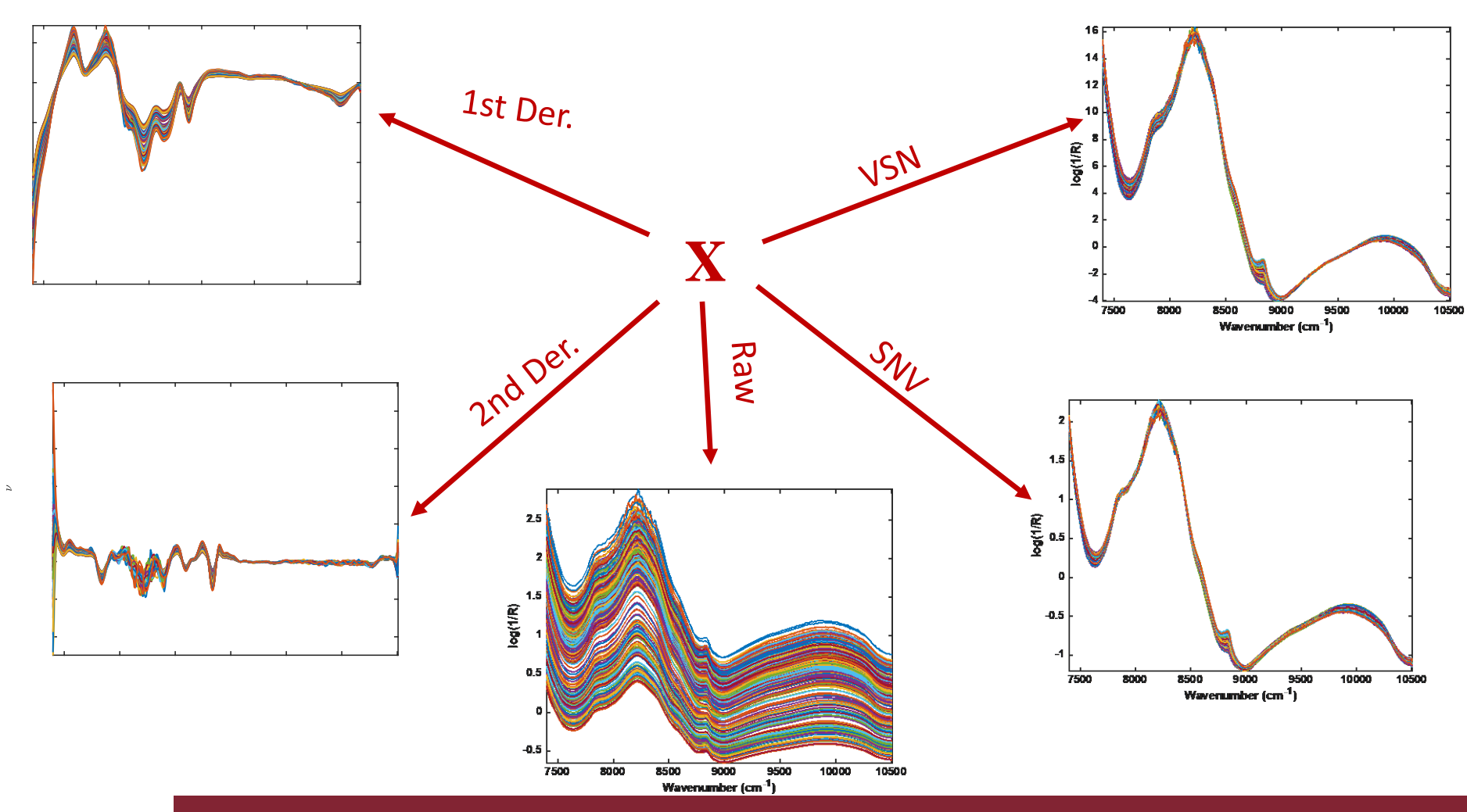

## **The SPORT approach**

### • SO-PLS is used as the modeling method

Step 1: First PLS model

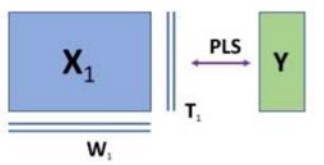

#### Step 2: Orthogonalization of second block

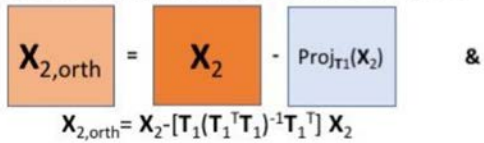

#### **Step 3: Second PLS model**

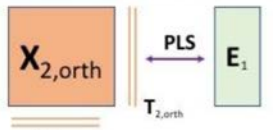

 $W_{2, \text{orb}}$ 

Step 4: Orthogonalization of third block

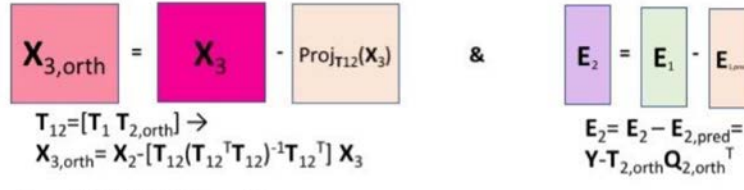

#### **Step 5: Third PLS model**

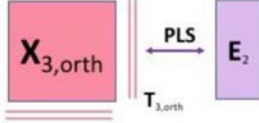

 $W_{3}$ 

Global model:  $Y_{pred} = T_1 Q_1^T + T_{2,\text{orth}} Q_{2,\text{orth}}^T + T_{3,\text{orth}} Q_{3,\text{orth}}^T$ 

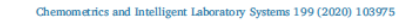

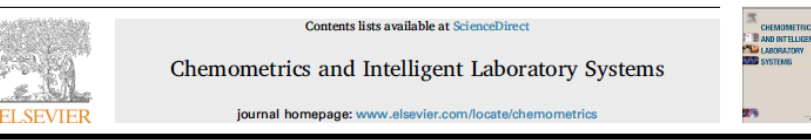

Sequential preprocessing through ORThogonalization (SPORT) and its application to near infrared spectroscopy

Jean-Michel Roger<sup>a, b,\*</sup>, Alessandra Biancolillo<sup>c</sup>, Federico Marini<sup>d</sup>

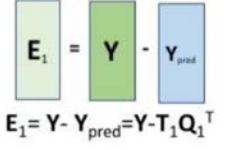

 $E_{\text{max}}$ 

### **Data sets**

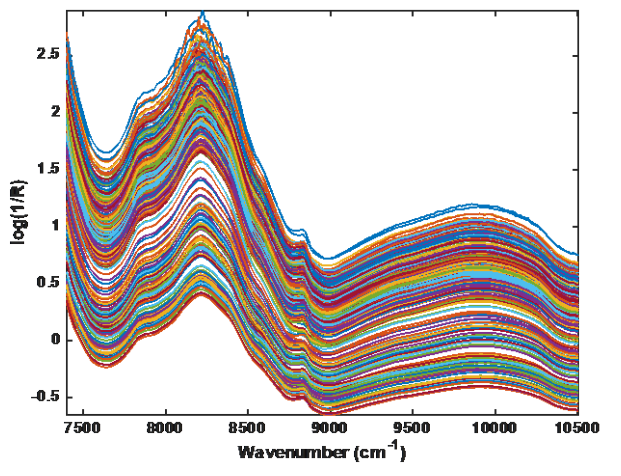

### **Tablets**

M. Dyrby et al., *Appl. Spectrosc.* **56** (2002) 579-585.

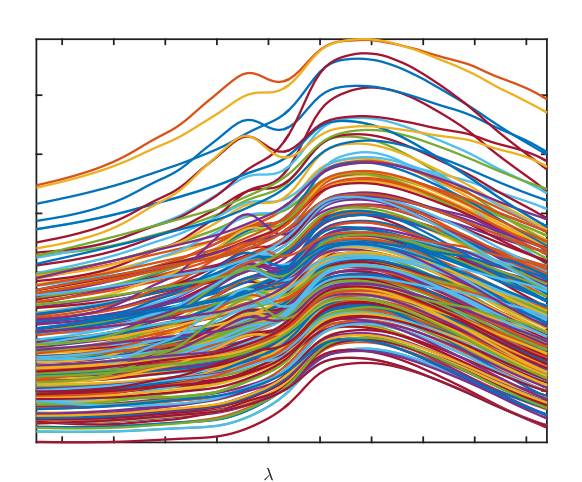

### **Meat**

C. Borggaard and H.H.Thodberg, *Anal. Chem.* **64** (1992) 545-551.

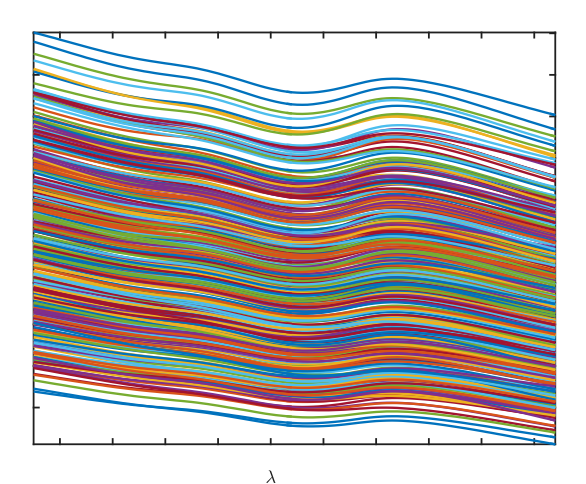

### **Wheat**

D.K. Pedersen et al., *Appl. Spectrosc.* **56** (2002) 1206-1214.

### **Wheat & Meat**

• Results are compared to those of the stacking approach in L. Xu, et al., *Anal. Chim. Acta* **616** (2008) 138-143:

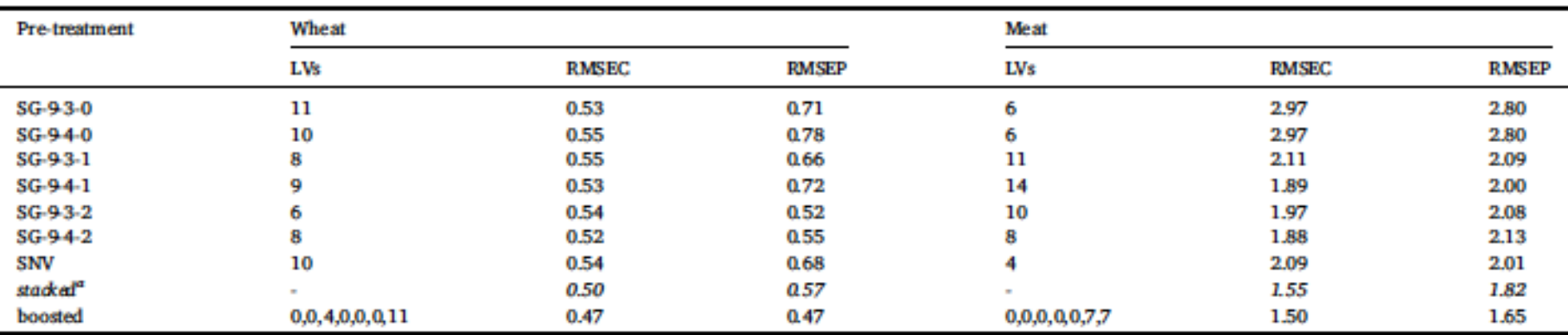

- SPORT approach performs better than any single pretreatment model and of the stacked approach
- Very parsimonious selection  $\rightarrow$  only two blocks are included in each model

## **Tablets**

• By exchanging the order of the blocks, it is possible to explore common and distinctive information

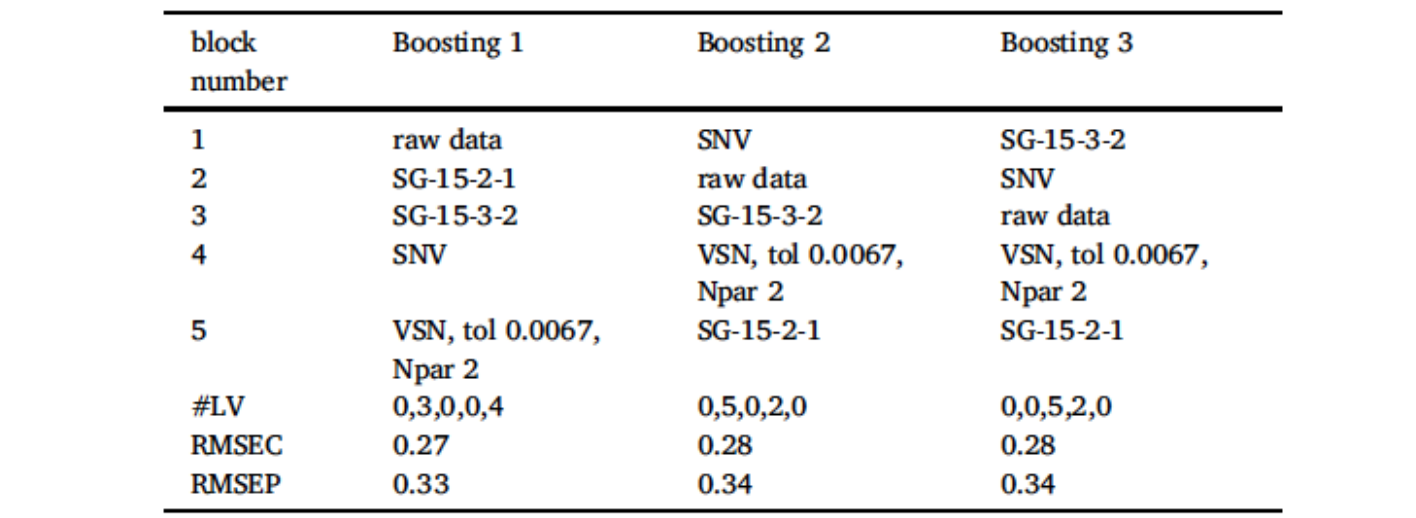

• Exchanging the order of the blocks has little effect on the predictivity, but impacts the selected pre-processings

## **Recent developments**

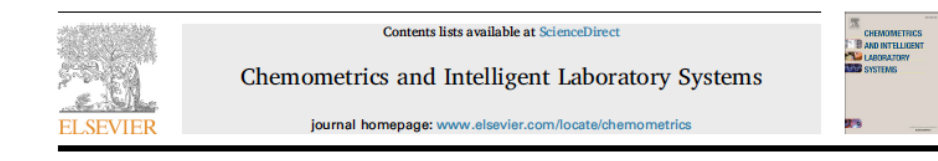

Parallel pre-processing through orthogonalization (PORTO) and its application to near-infrared spectroscopy

Puneet Mishra<sup>3,\*</sup>, Jean Michel Roger<sup>b,c</sup>, Federico Marini<sup>d</sup>, Alessandra Biancolillo<sup>e</sup>, Douglas N. Rutledge<sup>f,g</sup>

- SO-PLS is not the only multi-block method which can be used to fused different pre-treatments of the same data matrix
- The same concept has been exploited in PORTO, where the MB *engine* is represented by PO-PLS
- Straightforward exploitation of the concept of common and distinct components and lower impact of the order of the blocks

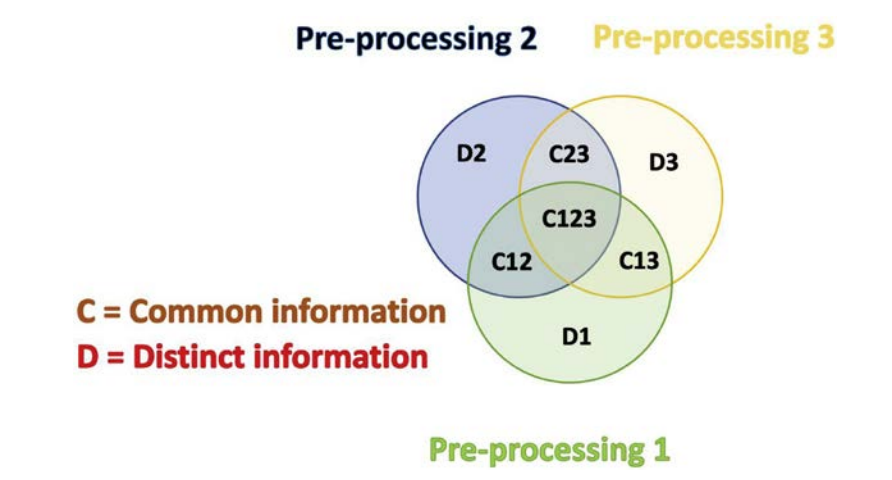

### **PO-PLS scheme**

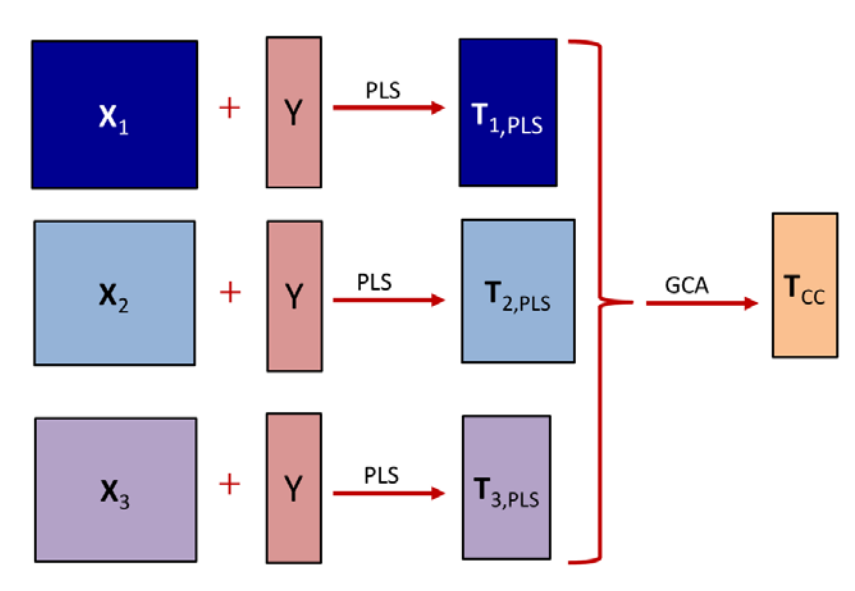

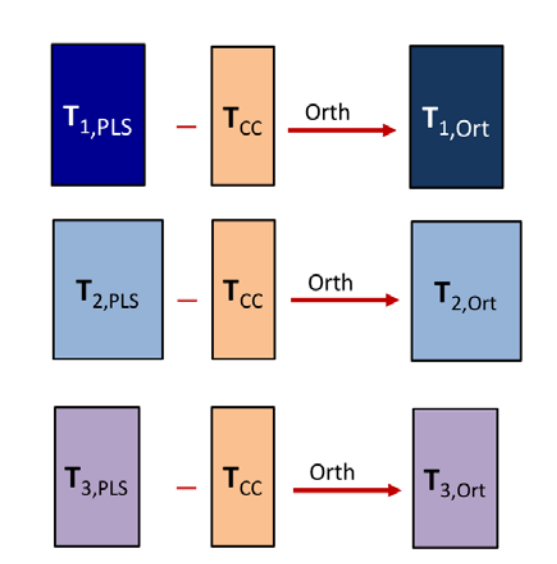

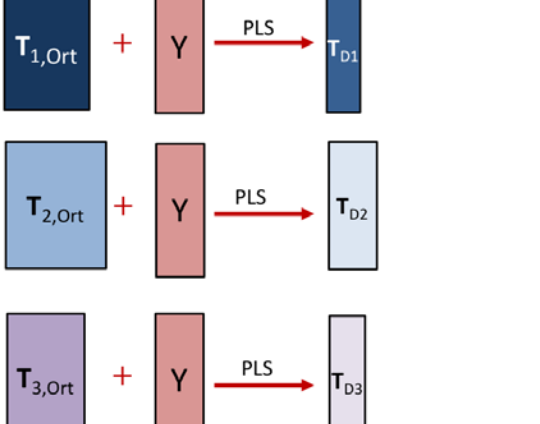

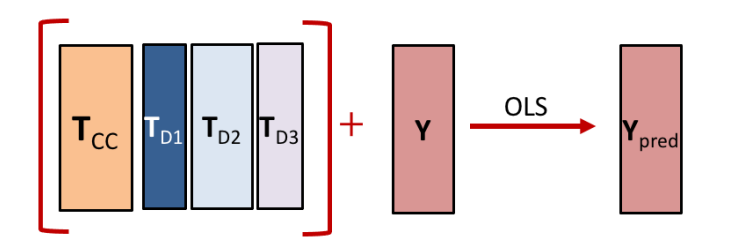

### **PORTO**

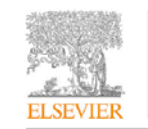

Contents lists available at ScienceDirect

Chemometrics and Intelligent Laboratory Systems

**BAND INTELLIGENT TO LABORATORY** 

**STEWS** SYSTEMS

journal homepage: www.elsevier.com/locate/chemometrics

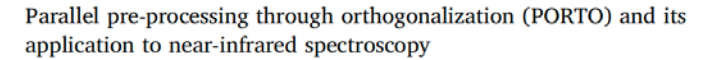

Puneet Mishra<sup>3,\*</sup>, Jean Michel Roger<sup>b,c</sup>, Federico Marini<sup>d</sup>, Alessandra Biancolillo<sup>e</sup>, Douglas N. Rutledge<sup>f, g</sup>

<sup>a</sup> Wageningen Food and Biobased Research, Bornse Weilanden 9, P.O. Box 17, 6700AA, Wageningen, the Netherlands<br><sup>b</sup> ITAP, INRAE, Institut Agro, University Montpellier, Montpellier, France

<sup>e</sup> ChemHouse Research Group, Montpellier, France

<sup>d</sup> Department of Chemistry, University of Rome "La Sapienza", Piazzale, Aldo Moro 5, 00185, Rome, Italy

 $^{\rm e}$  Department of Physical and Chemical Sciences, University of L'Aquila, Via Vetolo, 67100, Coppito, L'Aquila, Italy  $^{\rm f}$ Université Paris-Saclay, INRAE, AgroParisTech, UMR SayFood, 75005, Paris, France

<sup>8</sup> National Wine and Grape Industry Centre, Charles Sturt University, Wagga Wagga, Australia

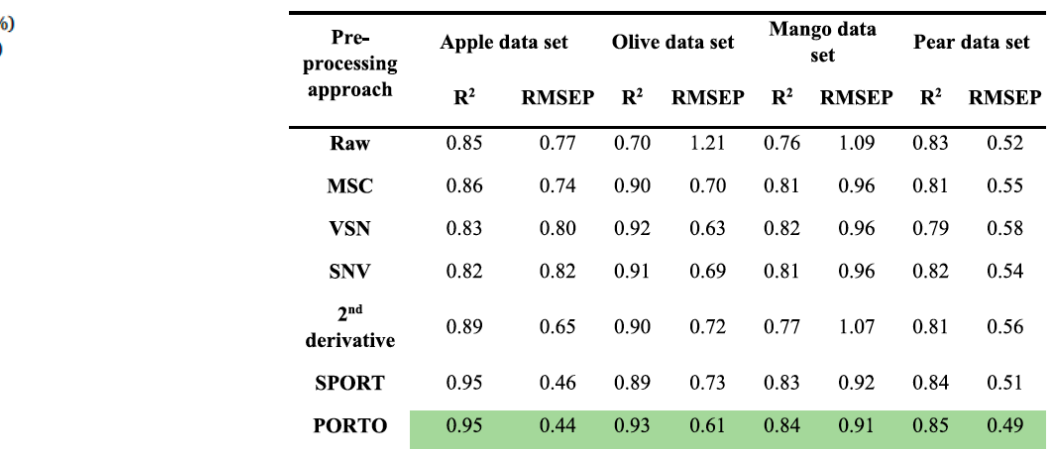

#### Common and distinct components selected by the PORTO approach. The '+' si indicates that the common component is shared by the indicated blocks.

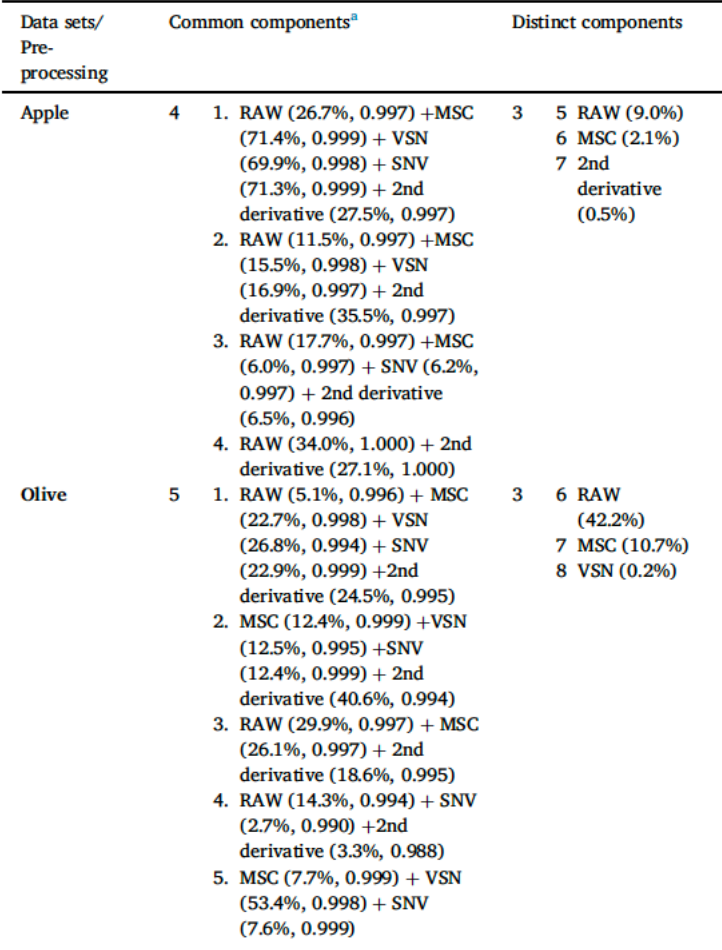

Chemometrics and Intelligent Laboratory Systems 222 (2022) 104497

**CHEMOMETRICS**<br>**B** AND INTELLIGENT LAROBATORY **MAR** SYSTEMS

 $\bullet$ Check for<br>updates

## **ROSA →PROSAC**

**Contents lists available at ScienceDirect** Chemometrics and Intelligent Laboratory Systems journal homepage: www.elsevier.com/locate/chemometrics **T SEVIEE** 

Pre-processing ensembles with response oriented sequential alternation calibration (PROSAC): A step towards ending the pre-processing search and optimization quest for near-infrared spectral modelling

Puneet Mishra<sup>3,\*</sup>, Jean Michel Roger<sup>b,c</sup>, Federico Marini<sup>d</sup>, Alessandra Biancolillo<sup>e</sup>, Douglas N. Rutledge<sup>f,g</sup>

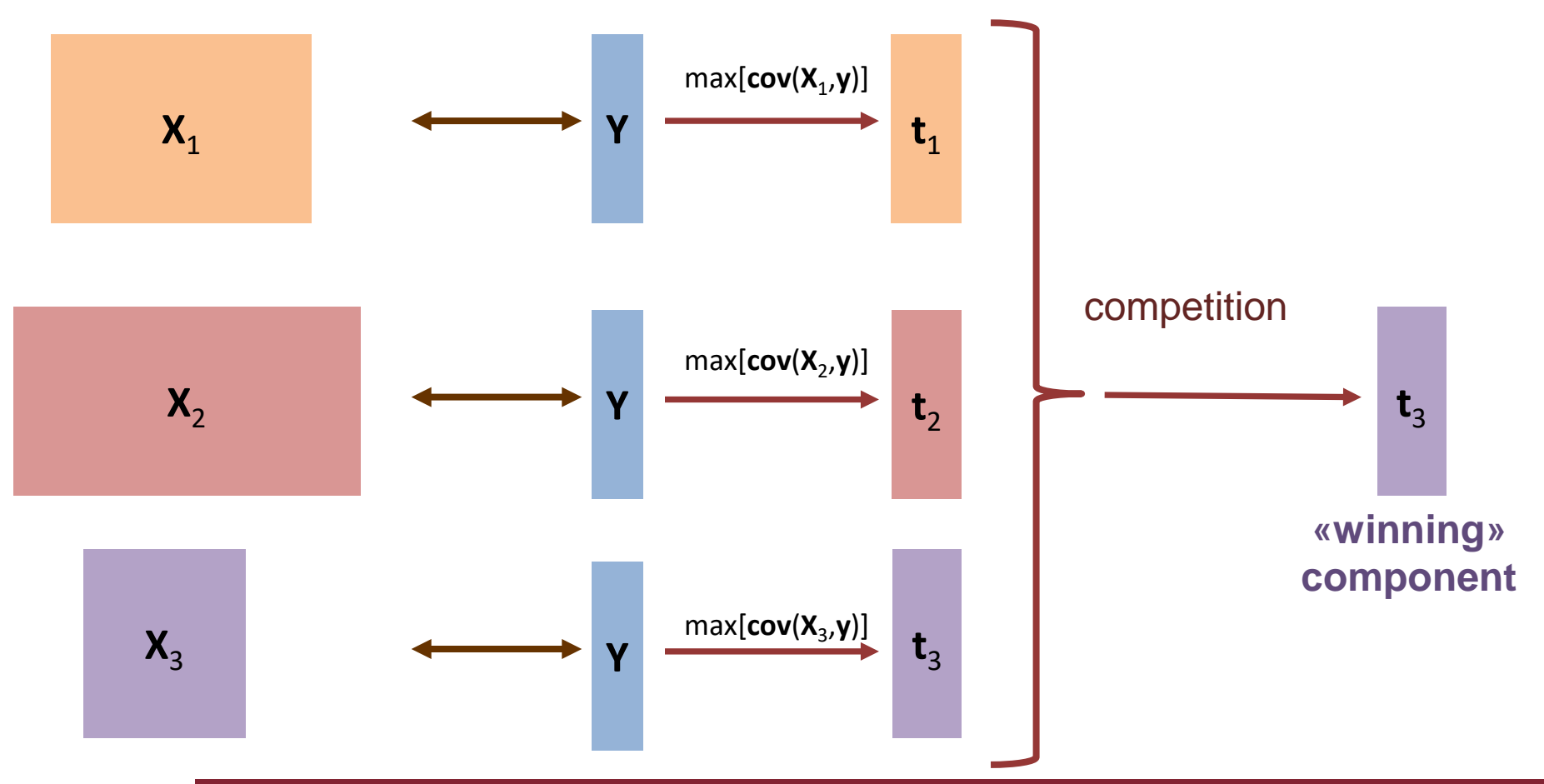

### **Multi-block data - 2**

• Sometimes blocking can be induced within the same data set, due to physical or chemical reasons:

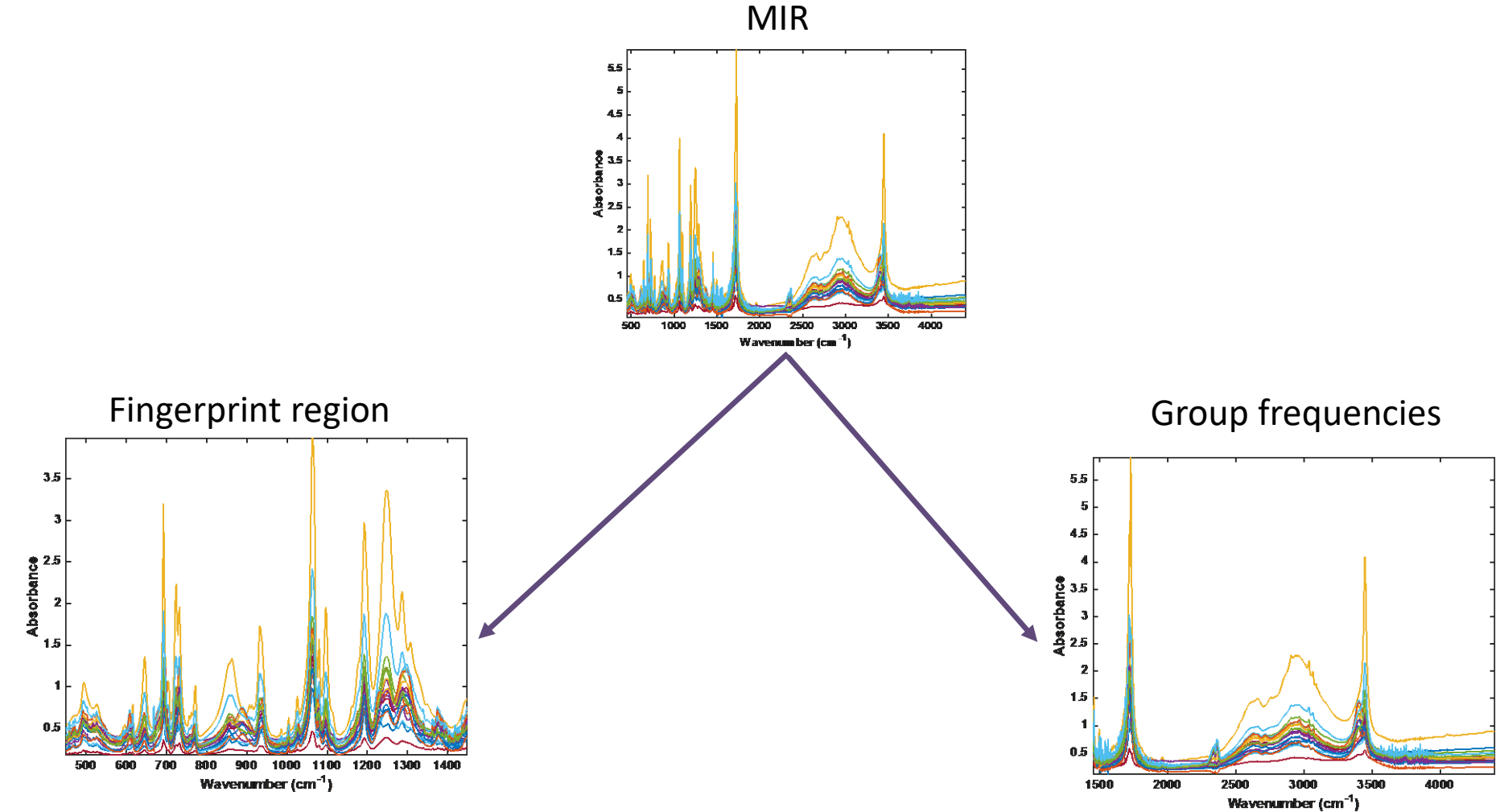

### **Hazelnuts data set**

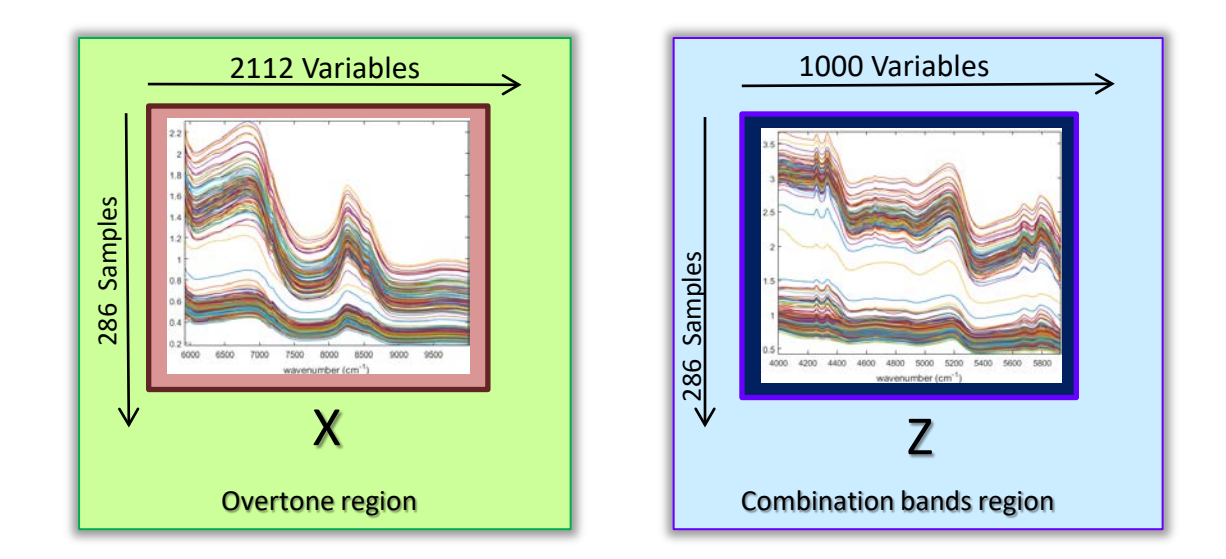

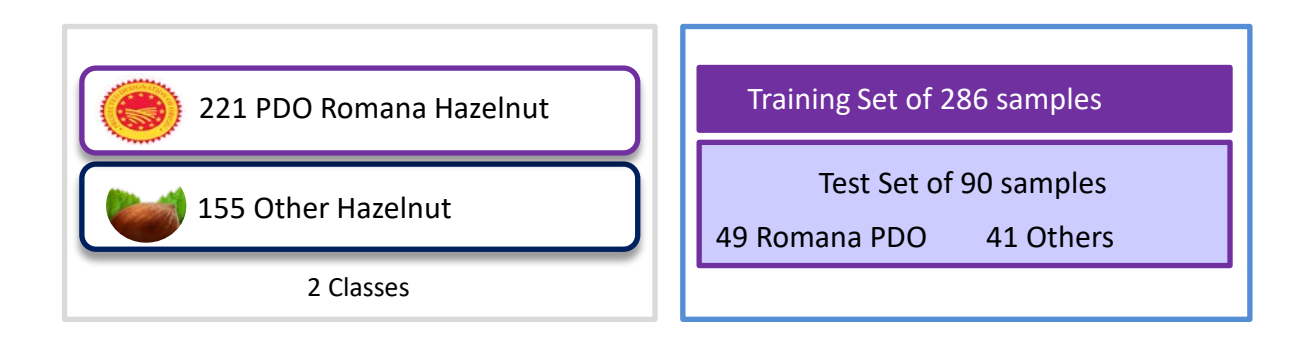

## **Adding variable selection: SO-CovSel**

Variables from the  $1<sup>st</sup>$  block are selected by CovSel A. Biancolillo et al., *J. Chemometr.* **34** (2020) e3120

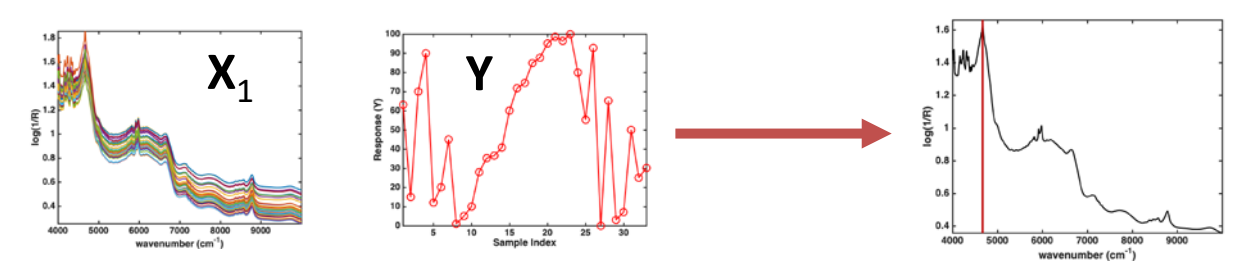

The second X block and the Y are orthogonalized wrt the selected variables

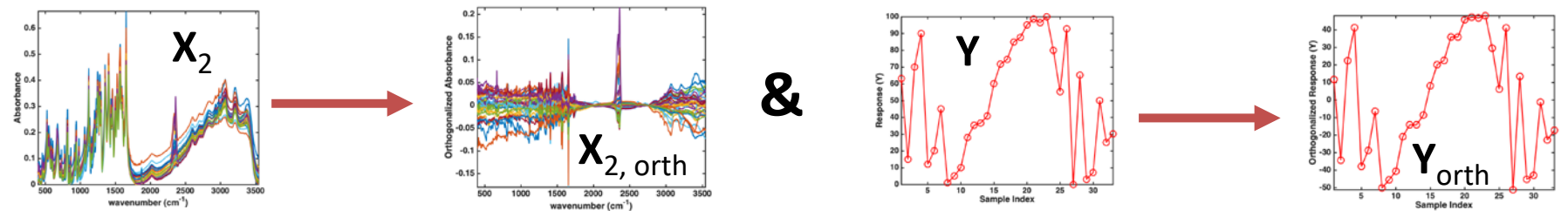

Variables from the orthogonalized 2<sup>nd</sup> block are selected by CovSel

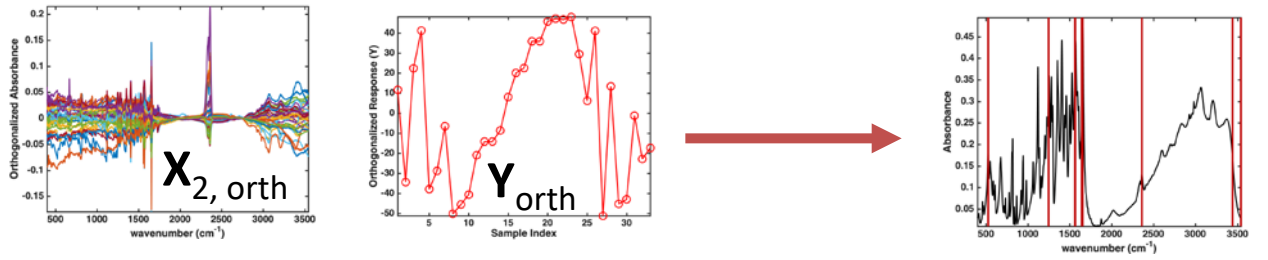

• An overall regression model is calculated between the Y and the selected variables

### **Hazelnuts data set: Predictions**

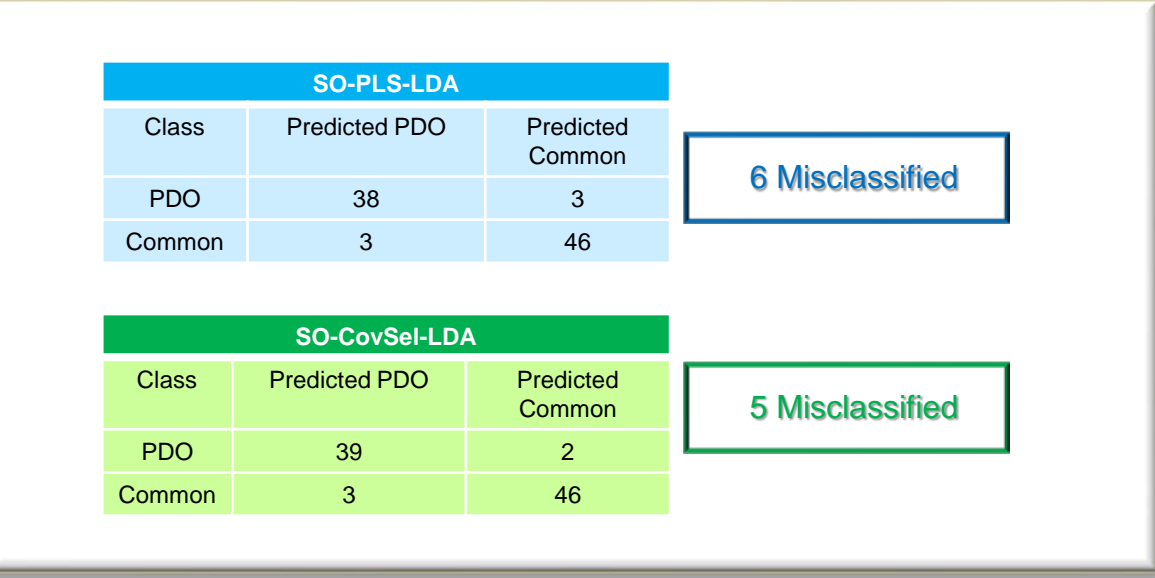

### **Hazelnuts data set: Interpretation**

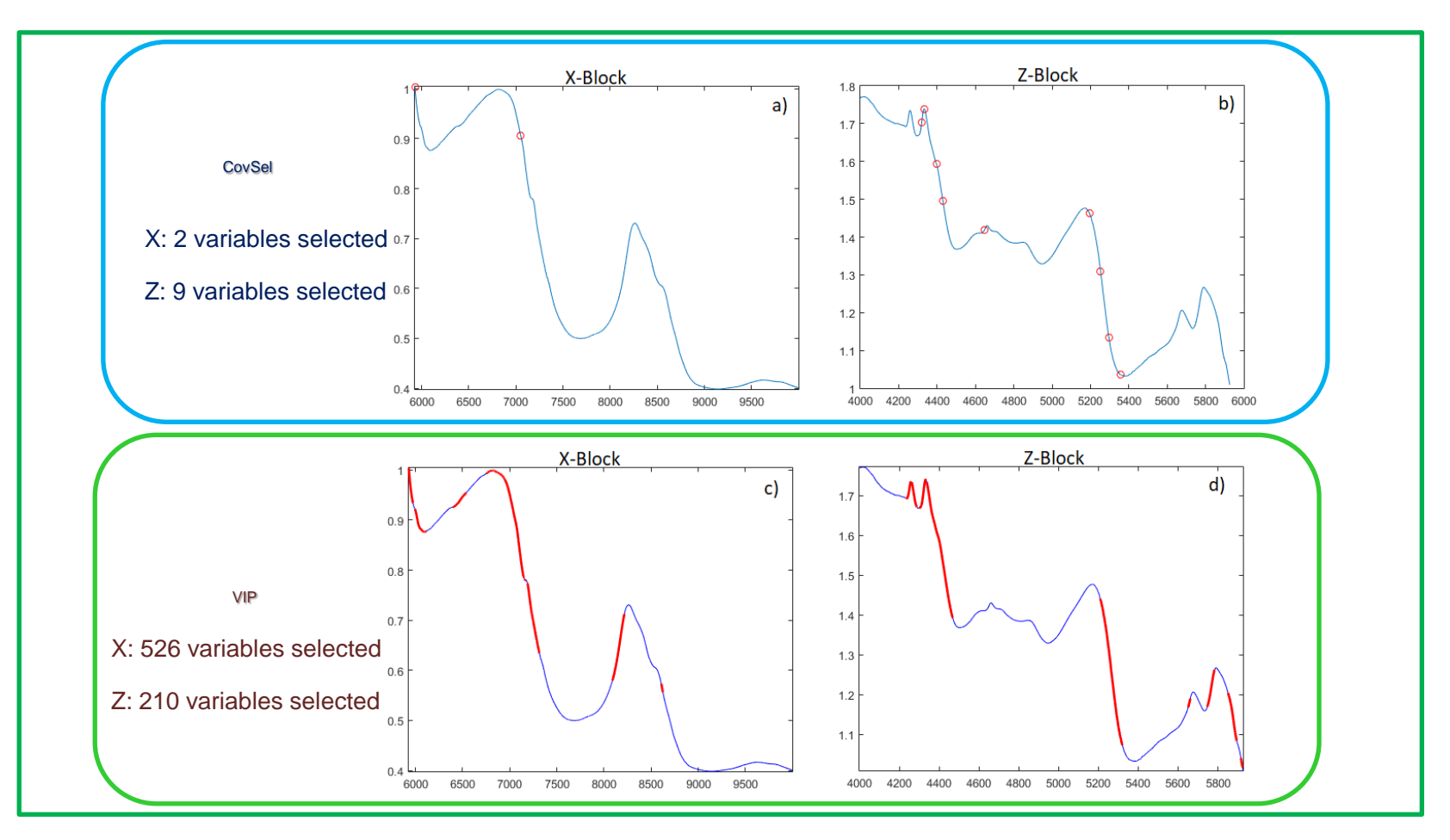

### **Hazelnuts data set: Interpretation - 2**

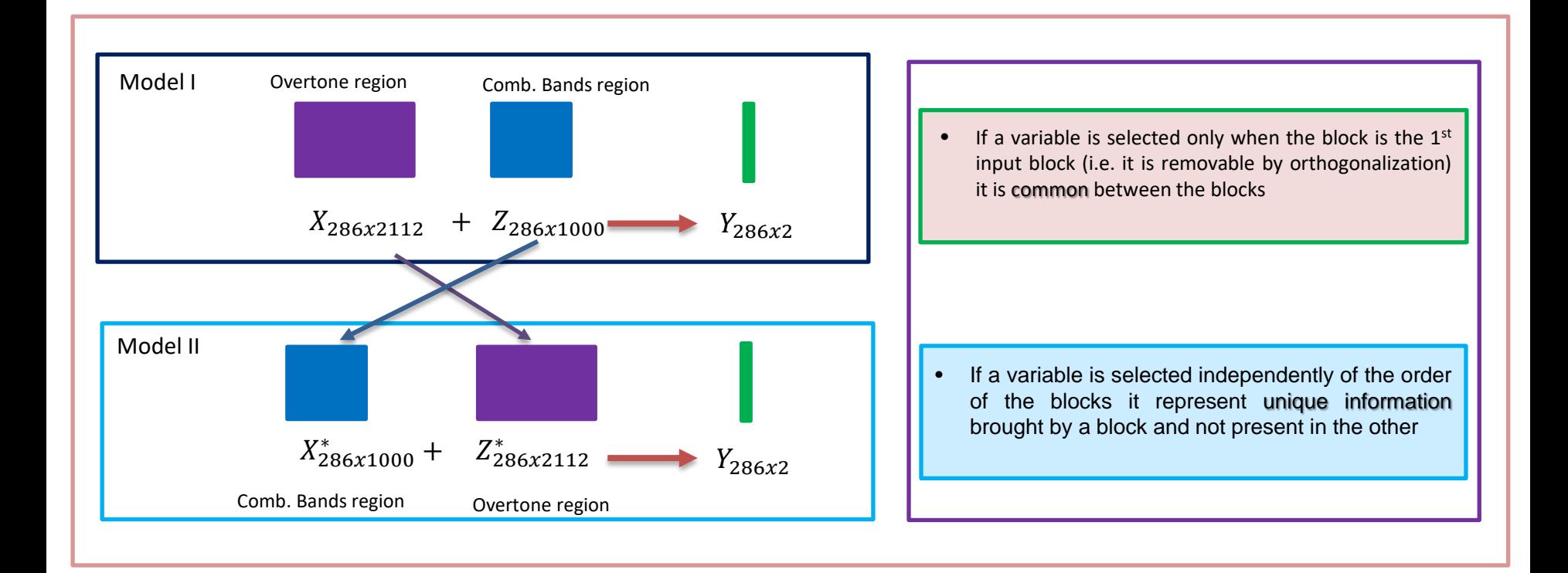

### **Hazelnuts data set: Interpretation - 4**

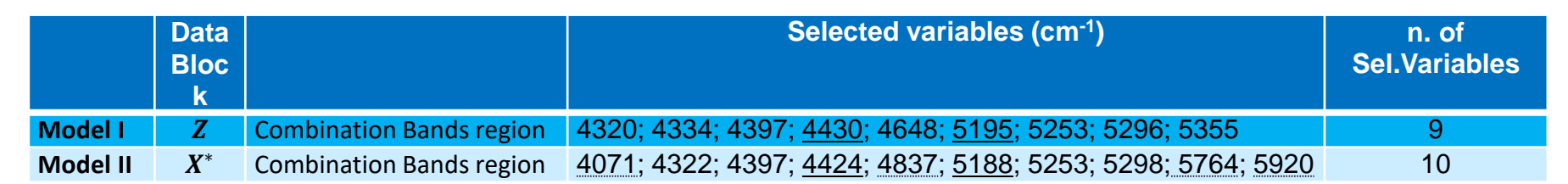

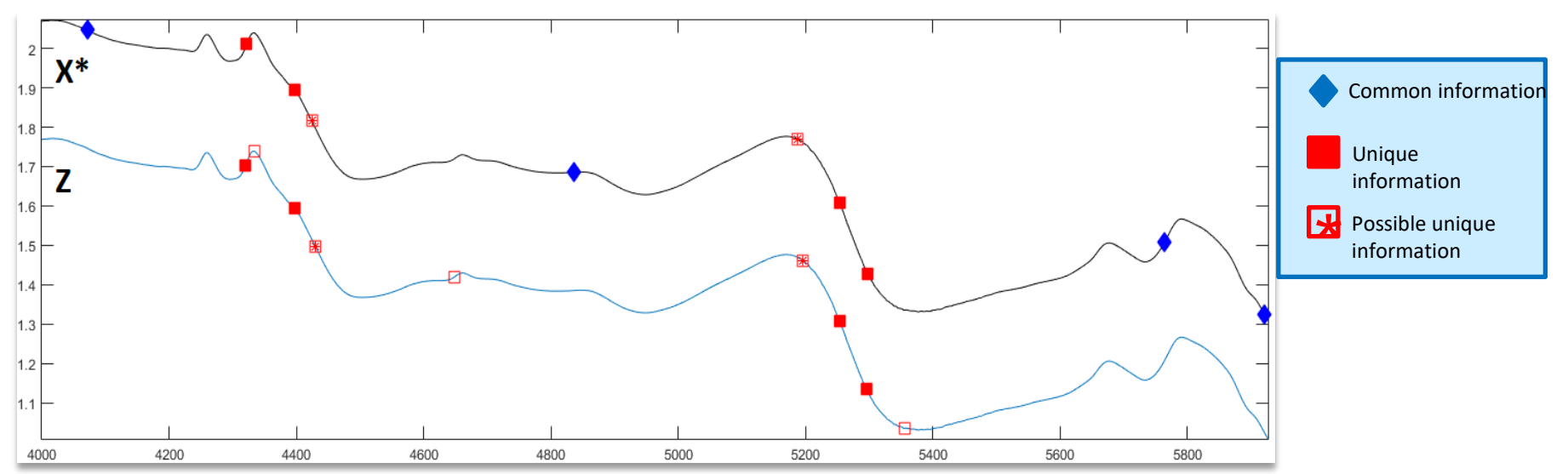

# **Conclusions & Questions**

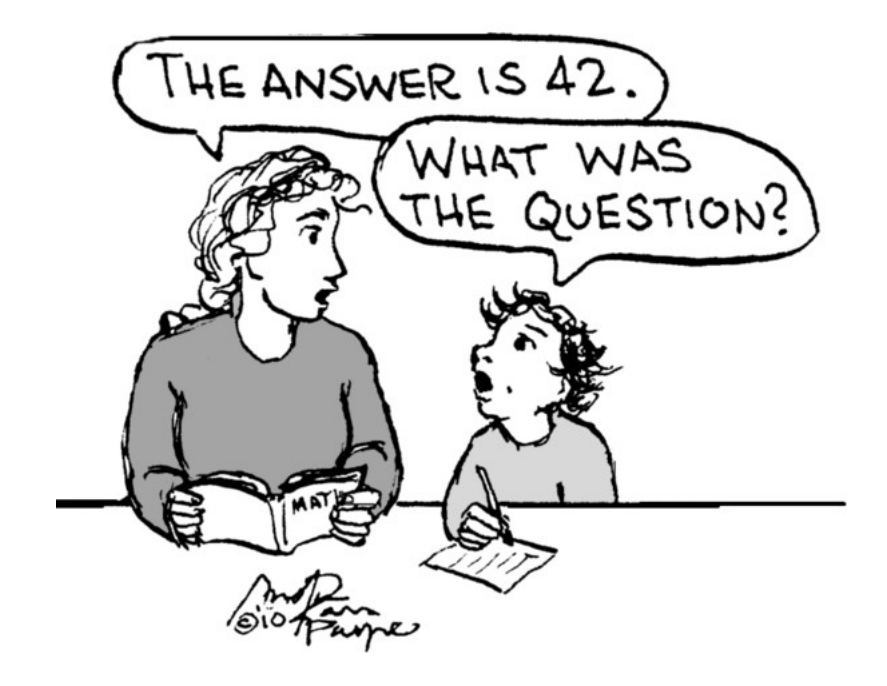

# Digression: Introducing VSN

### **Spectral pretreatment: Standard Normal Variate**

• Correction for linear and additive effects:

 $z_i \approx a_i \mathbf{1} + b_i z_{i,chem}$ 

• Mean and standard deviation of measured spectra are used for the correction:  $a_i = \text{mean}(\mathbf{z}_i)$  $b_i = \text{std}(\mathbf{z}_i)$  $\mathbf{z}_{i,corr} =$  $z_i - a_i$ 

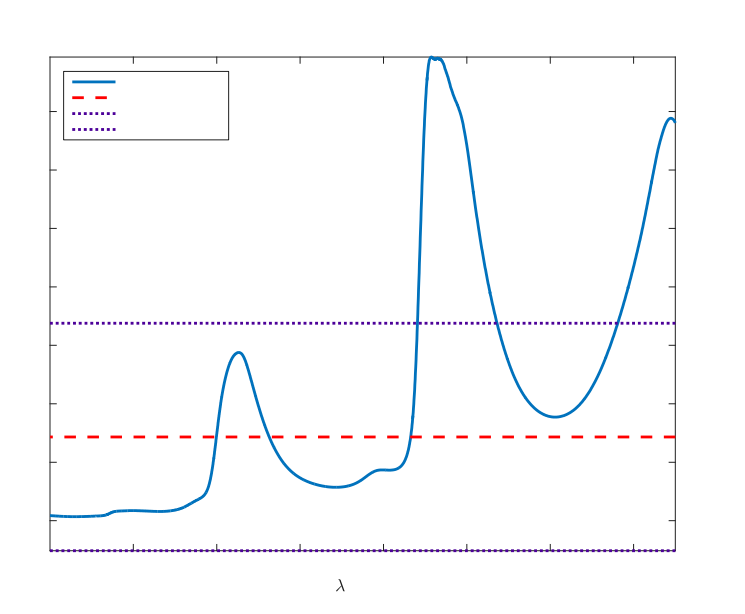

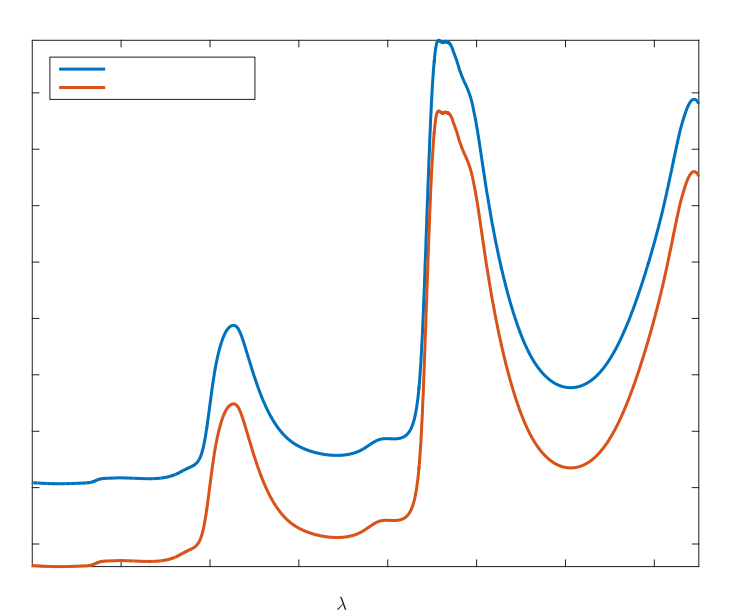

 $b_i$ 

### **Introduction: a simulated example**

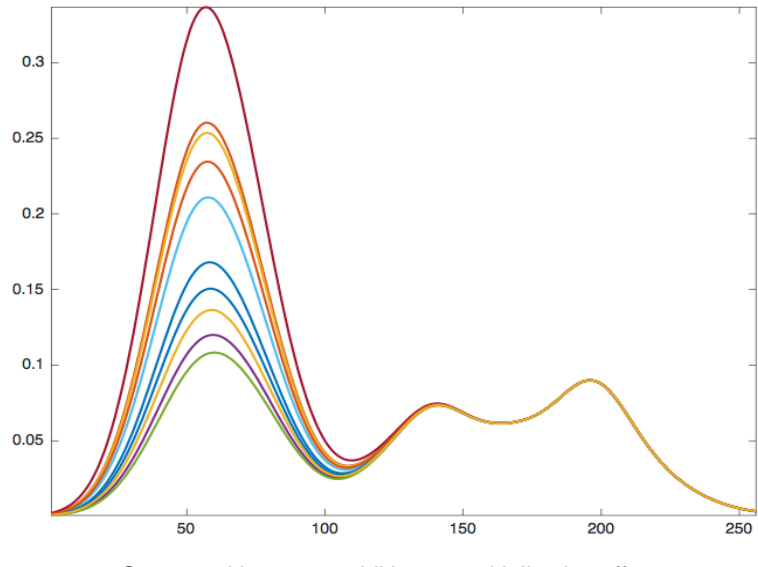

Spectra without any additive or multiplicative effect One peak related to Y, two not

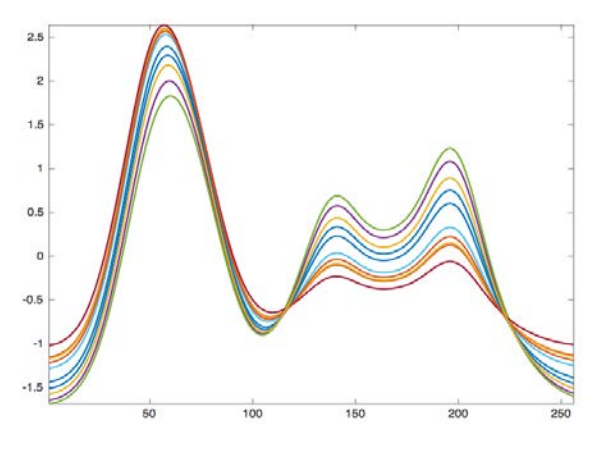

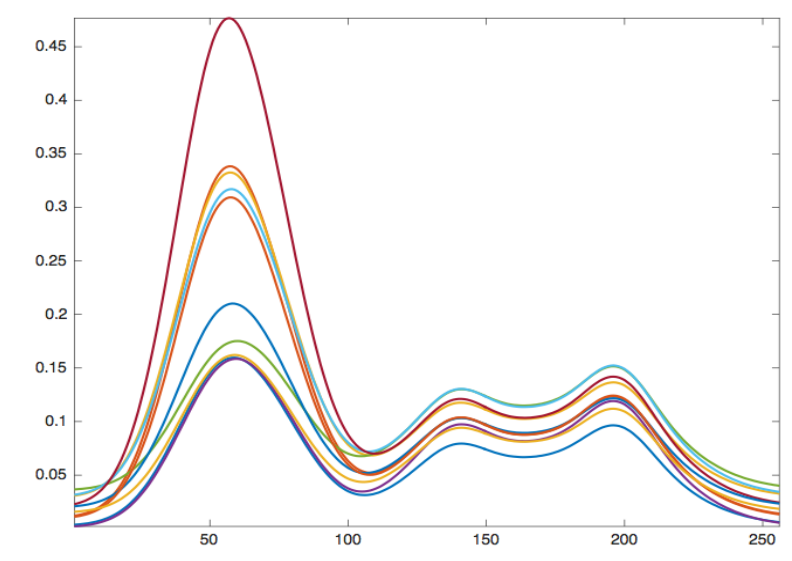

+ additive and multiplicative effect

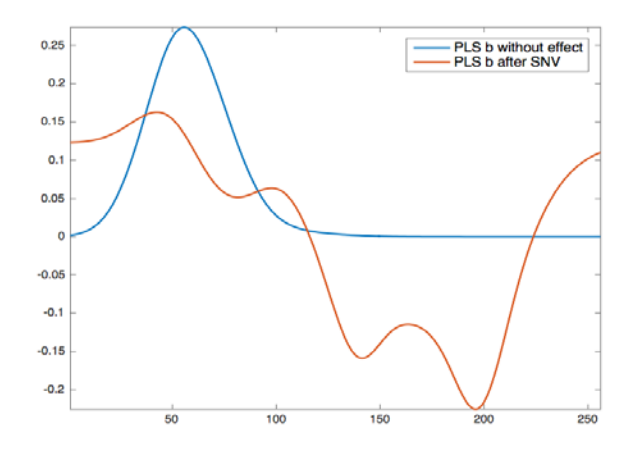

After applying SNV Model performances are good (on calibration set) But the model itself is erroneous

### **Theory**

- SNV tends to dilute the information along the whole spectrum
- A solution :
	- To calculate standard deviation and mean on wavelengths little related to **Y**
	- To normalize the spectrum with these values
- Or, more generally:
	- To calculate diagonal matrix **W** of weights between 0 (no selection) and 1 (complete selection)
	- To calculate the normalisation on **Wx** and apply it to **x**

### **An algorithm using RANSAC in practice**

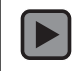

### **An algorithm using RANSAC in practice**

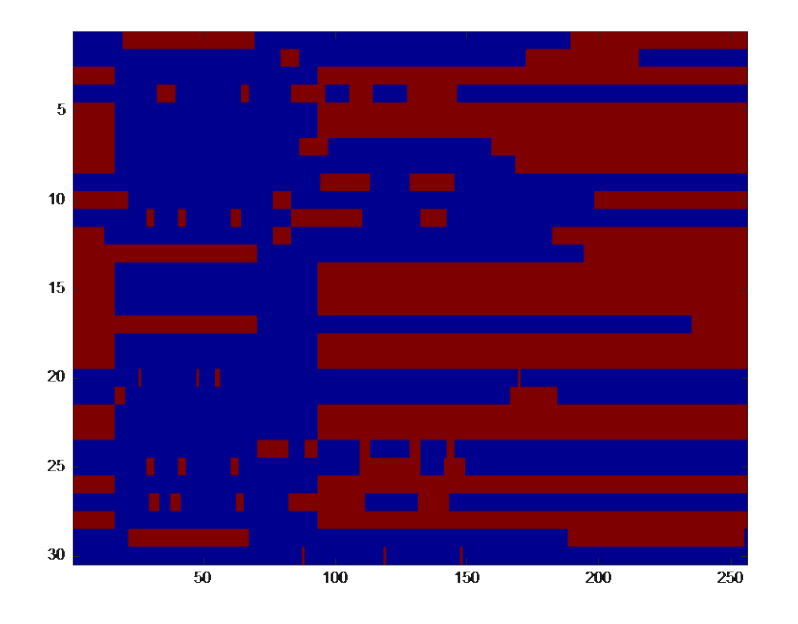

- The largest set is selected and stored
- Another pair of spectra is randomly picked
- Procedure continues iteratively until maximum number of runs
- Weights are calculated as frequency of selection in the consensus sets

### **Results on simulated data**

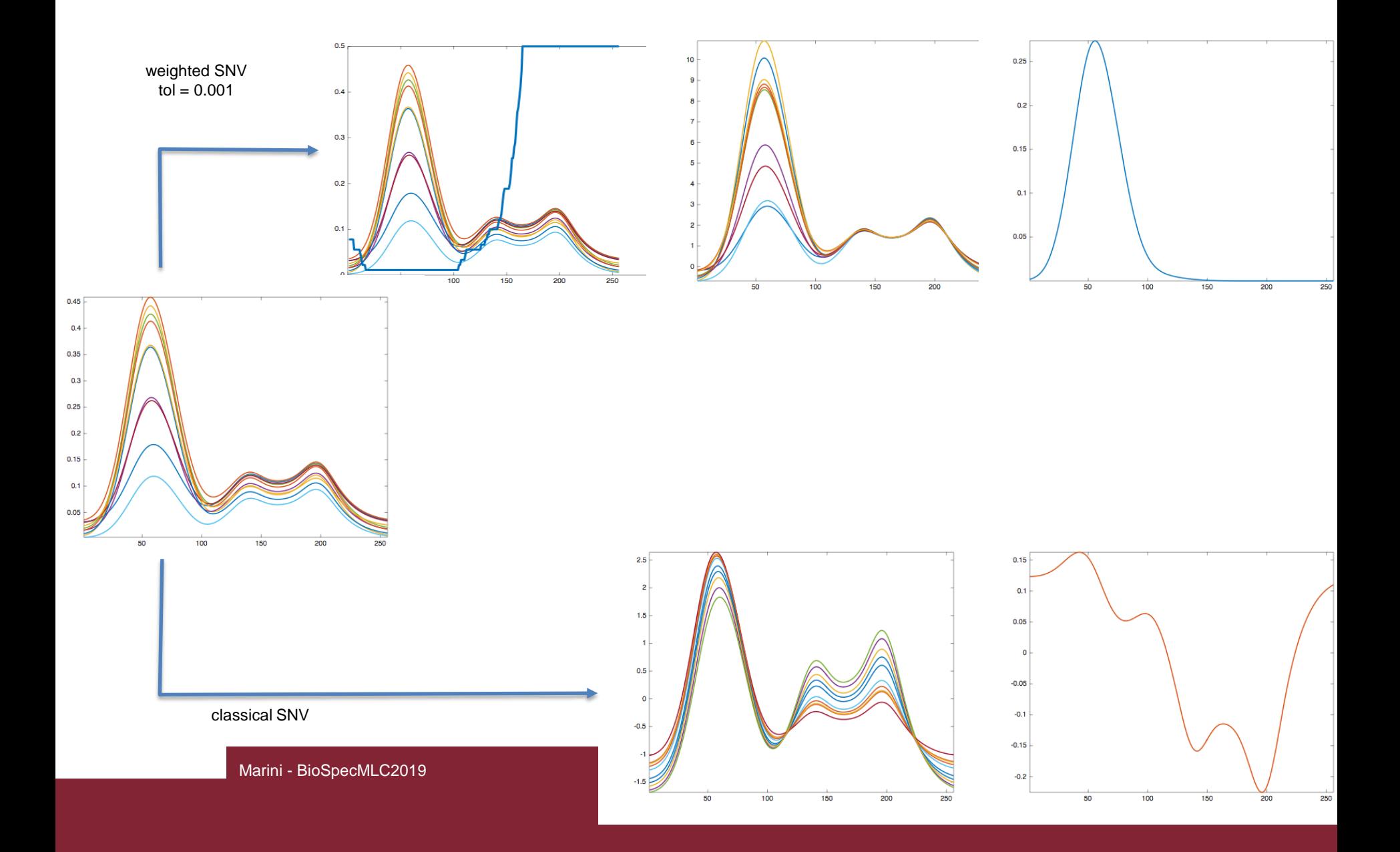

### **Spectral pretreatment: Extended MSC**

• May also remove non-linear baseline or contribution from interferents:

 $z_i \approx a_i \mathbf{1} + b_i z_{i,chem} + c_i \lambda + d_i \lambda^2 + f_i x_{int}$ 

- Also in this case, it is easier to describe chemical variation as difference with respect to a reference spectrum,  $m$ .
- Then:  $z_i = a_i \mathbf{1} + b_i \mathbf{m} + c_i \mathbf{\lambda} + d_i \mathbf{\lambda}^2 + f_i x_{int} + e_i$
- Which becomes the regression problem:

$$
\mathbf{z}_i = \mathbf{M} \mathbf{p}_i + e_i \Longrightarrow \widehat{\mathbf{p}}_i = (\mathbf{M}^T \mathbf{M})^{-1} \mathbf{M}^T \mathbf{z}_i
$$

with 
$$
p_i = [a_i \quad b_i \quad c_i \quad d_i \quad f_i]^T
$$
  
\n $M = [1 \quad m \quad \lambda \quad \lambda^2 \quad x_{int}]$ 

### **Results on simulated data – 2 EMSC**

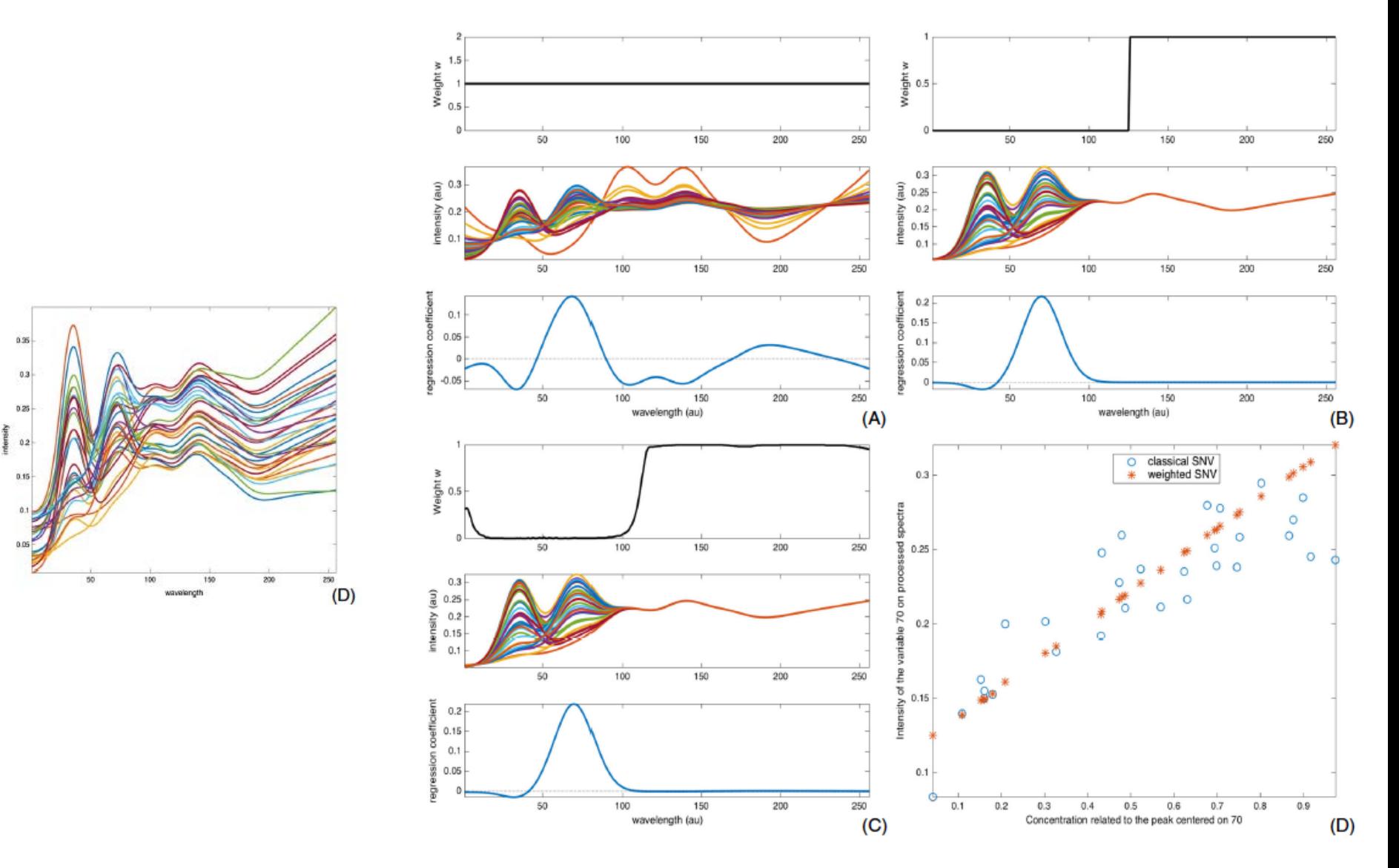

## **Real example – 1: Apple Leaves**

- Data: apple tree leaf spectra
- Images acquired with an NEO SWIR hyperspectral camera; 1000 2500 nm
- Each spectrum is the mean of pixels from an area
- Two classes :
	- healthy
	- scab disease spot

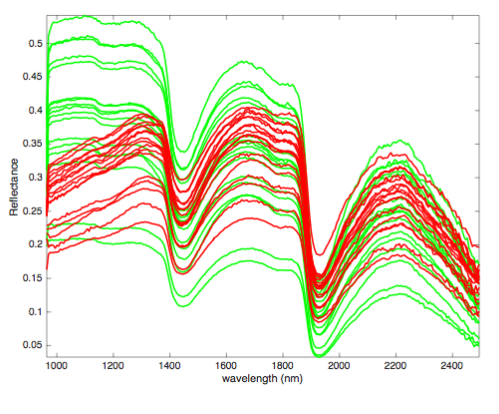

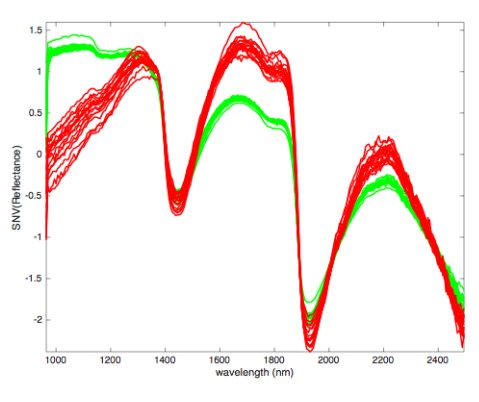

Raw data After SNV After VSN

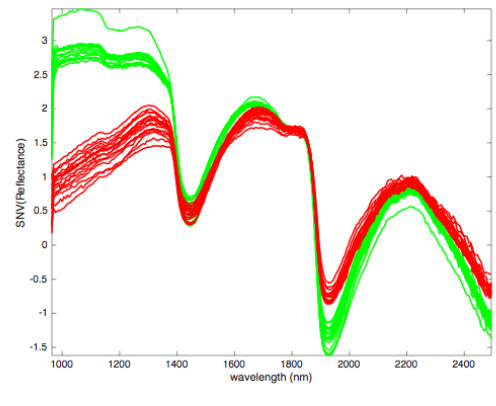

### **Real example – 2: Musts**

- Data: NIR spectra of musts, associated to values of alcohol by volume.
- The dataset, containins 621 spectra: A calibration set of 414 samples (about 2/3) and a test set of 207 samples (about 1/3) were drawn using Duplex.

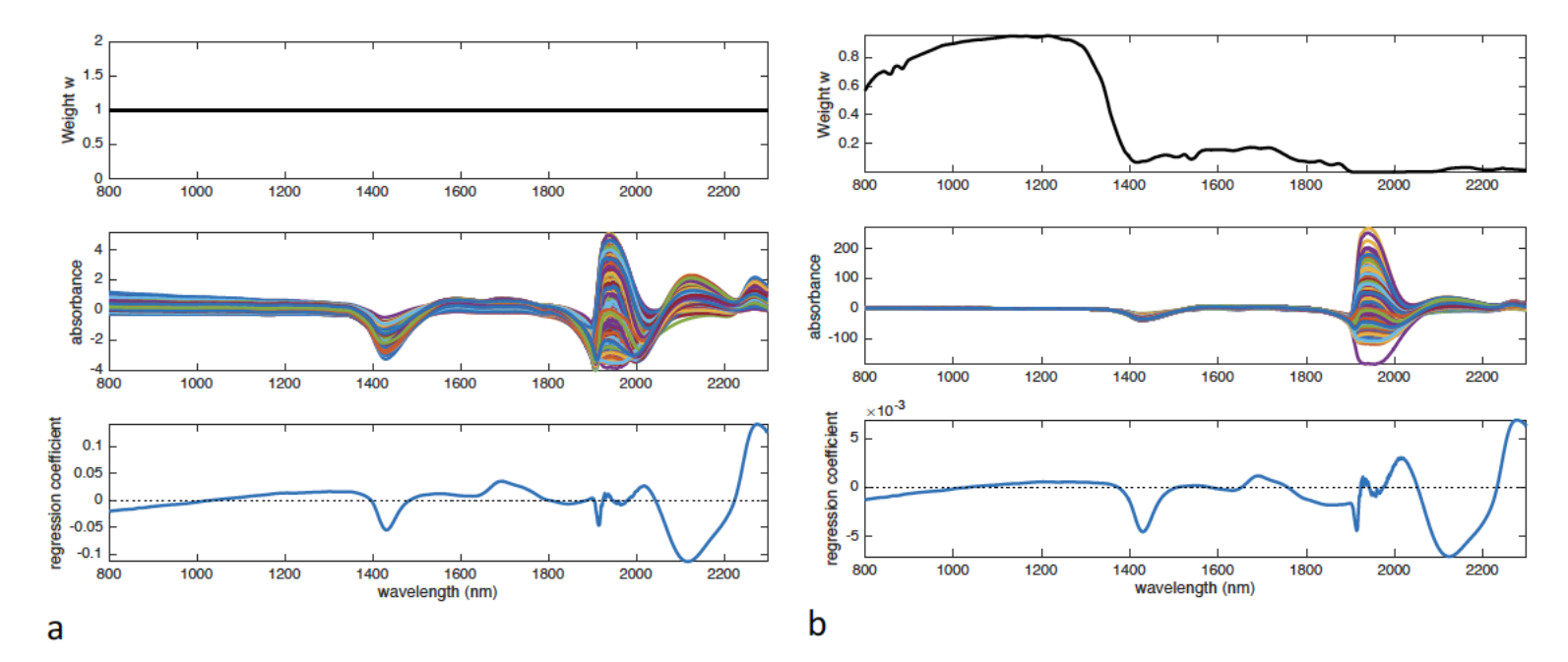

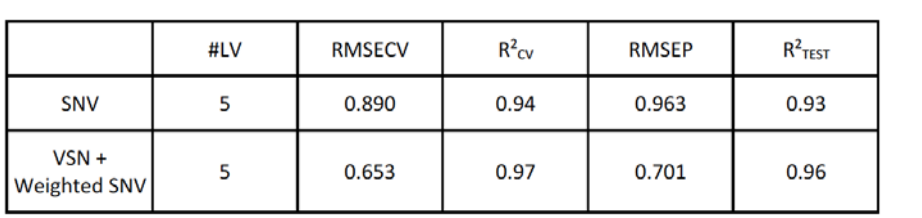

### **Digression: selecting the optimal tolerance**

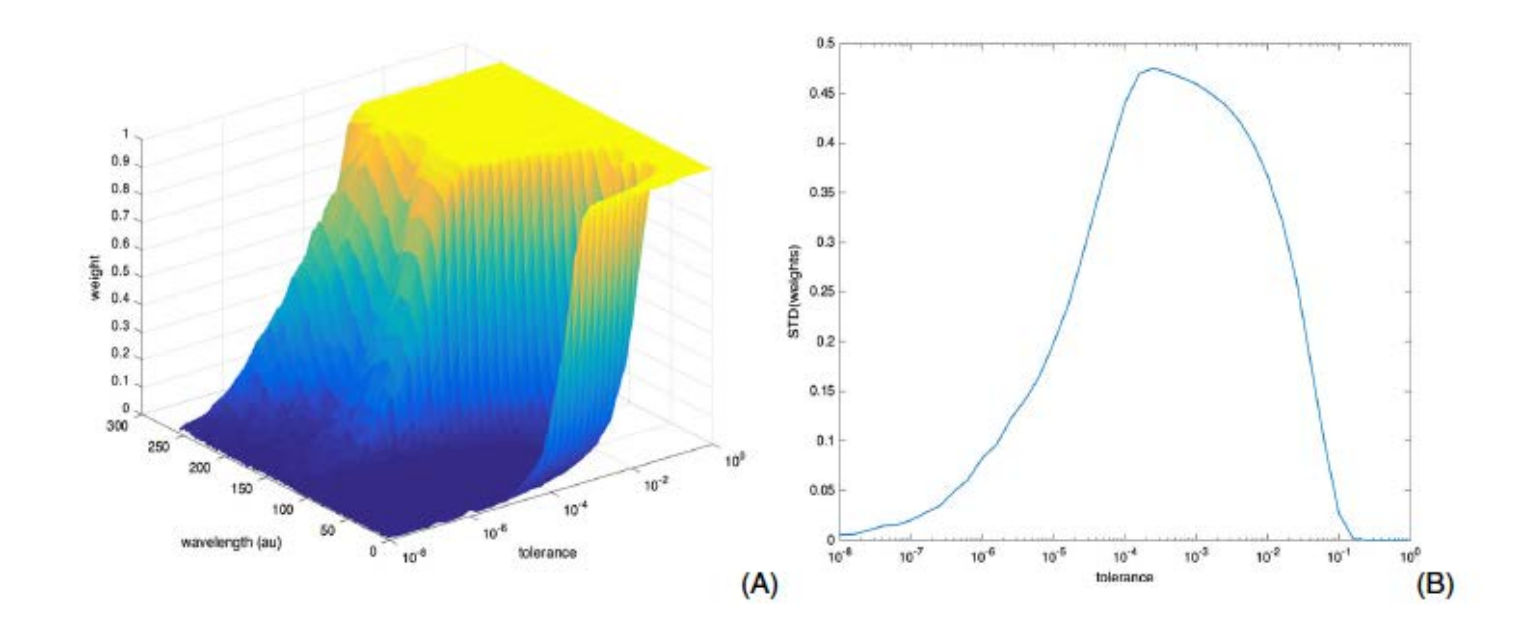

- Empirical rule: Max(std(weights))
- Seems to work on many data analyzed so far

# Time for doing more SPORT